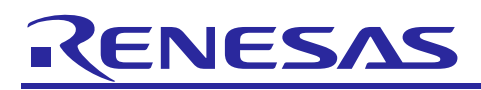

# RX Family

## Parallel Data Capture Unit (PDC) Module Using

## Firmware Integration Technology

## **Introduction**

This application note describes the parallel data capture unit (PDC) using firmware integration technology (FIT). This module controls the PDC to capture parallel data output by an image sensor such as a camera module. The module is referred to below as the PDC FIT module.

It should be noted that this application note is not compatible with application note "RX Family Parallel Data Capture Unit (PDC) Module Using Firmware Integration Technology" (R01AN2220).

## **Operation Confirmation Devices**

The following is a list of devices that are currently supported by this API:

- RX64M
- RX71M
- RX651, RX65N
- RX66N
- RX72M
- RX72N

When using this application note with other Renesas MCUs, careful evaluation is recommended after making modifications to comply with the alternate MCU.

## **Target Compilers**

- Renesas Electronics C/C++ Compiler Package for RX Family
- GCC for Renesas RX
- IAR C/C++ Compiler for Renesas RX

For details of the confirmed operation contents of each compiler, refer to ["6.1](#page-39-0) [Operation Confirmation](#page-39-0)  [Environment"](#page-39-0).

#### **Related Documents**

- RX Family Board Support Package Module Using Firmware Integration Technology (R01AN1685)
- RX Family DMA Controller DMACA Control Module Using Firmware Integration Technology (R01AN2063)
- RX Family DTC Module Using Firmware Integration Technology (R01AN1819).

(THE latest version can be downloaded from the Renesas Electronics website.)

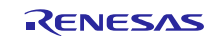

## **Contents**

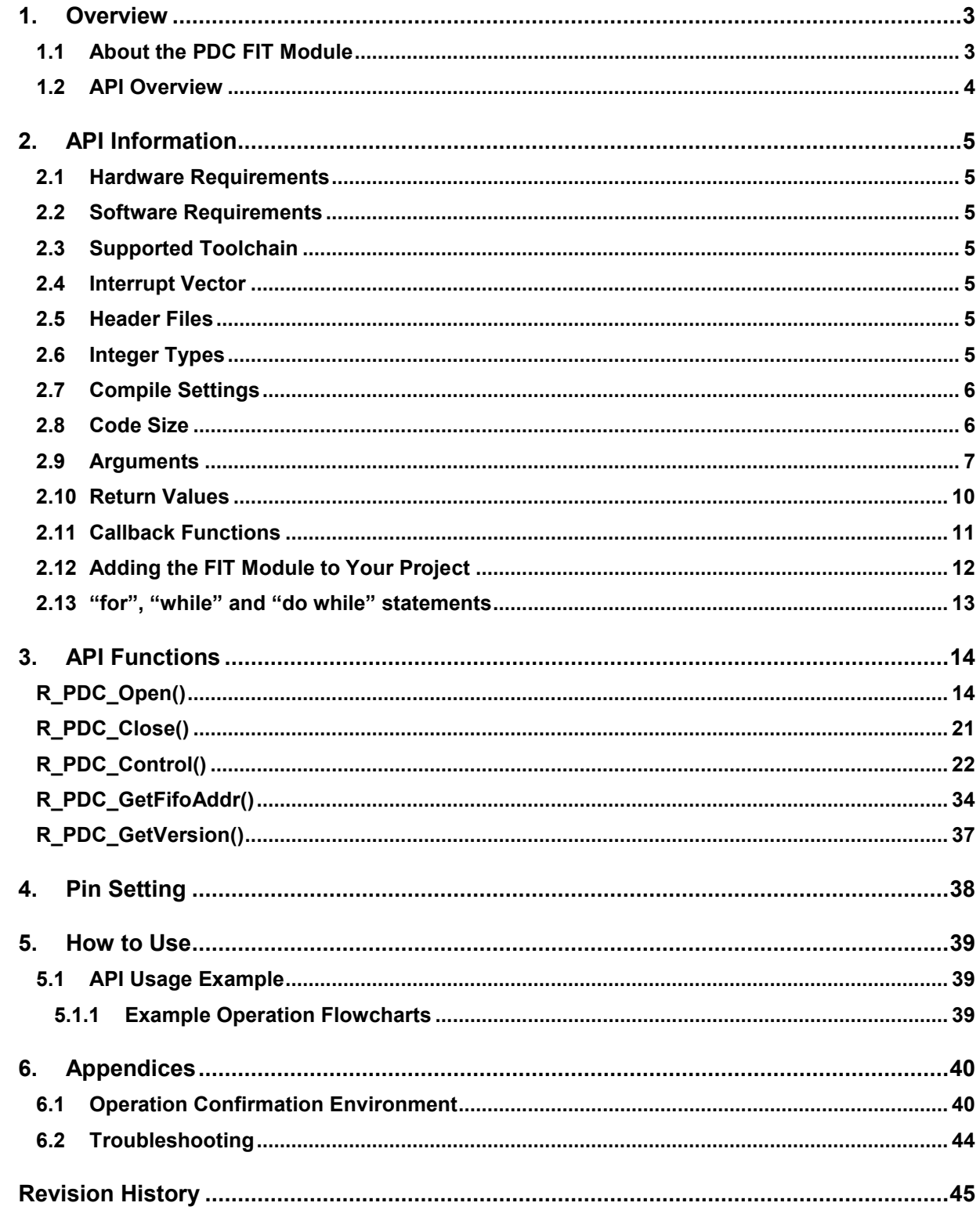

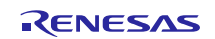

## <span id="page-2-0"></span>**1. Overview**

The PDC provides functionality for communicating with an external I/O device such as an image sensor and transferring parallel data, such as image data, output by the external I/O device to the on-chip RAM or an external address space (CS area or SDRAM area), via the DTC or DMAC. [Figure 1.1](#page-2-2) shows an overview of the PDC.

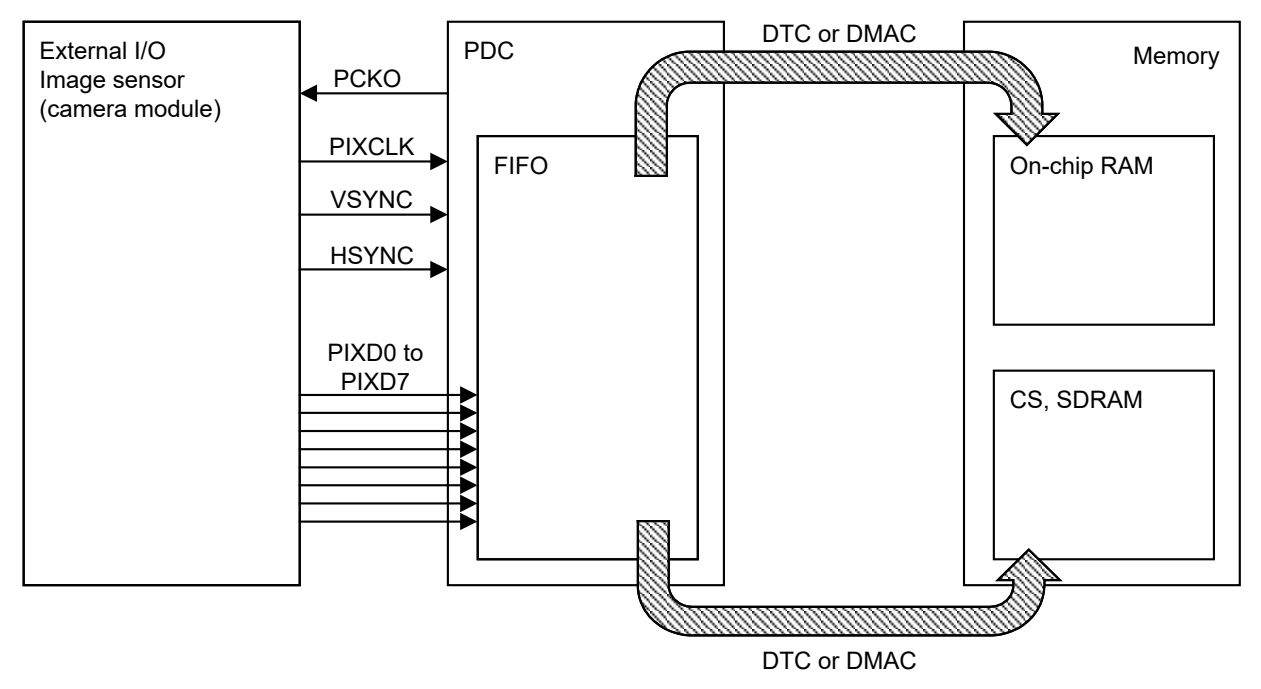

**Figure 1.1 Overview of PDC**

## <span id="page-2-2"></span>**Limitations**

This module utilizes the hardware locking function of the r\_bsp.

## <span id="page-2-1"></span>**1.1 About the PDC FIT Module**

This module is used by embedding it in a project as an API. For information on how to embed the module, see [2.11, Adding the FIT Module to Your Project.](#page-11-0)

#### **Notes**

The endianness of the PDC FIT module switches automatically to match the endian setting of the compiler.

It is not possible to acquire image data from an image sensor using this module alone. The DMAC or DTC is used to transfer data to the memory, so refer to the manual of the corresponding FIT module and embed the FIT module in your project. You must prepare an initialization program for the image sensor and make settings yourself. For information on image sensor settings, contact the sensor manufacturer.

For information on the hardware lock function of r\_bsp, see 2.17, Atomic Locking, in application note "RX Family Board Support Package Module Using Firmware Integration Technology" (R01AN1685).

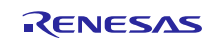

## <span id="page-3-0"></span>**1.2 API Overview**

[Table 1.1](#page-3-1) lists the API functions included in the PDC FIT module.

## <span id="page-3-1"></span>**Table 1.1 API Functions**

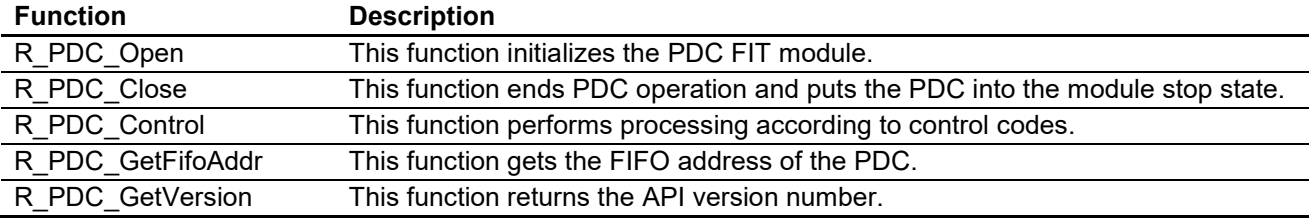

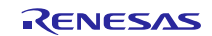

## <span id="page-4-0"></span>**2. API Information**

The API function of the PDC FIT module adhere to the Renesas API naming standards.

### <span id="page-4-1"></span>**2.1 Hardware Requirements**

The microcontroller used must support the following functions:

- PDC
- DTC
- DMAC

#### <span id="page-4-2"></span>**2.2 Software Requirements**

This FIT module is dependent upon the following package:

Renesas Board Support Package (r\_bsp) Rev.5.20 or higher

### <span id="page-4-3"></span>**2.3 Supported Toolchain**

This FIT module is tested and working with toolchains listed in [6.1](#page-39-0) [Operation Confirmation Environment.](#page-39-0)

#### <span id="page-4-4"></span>**2.4 Interrupt Vector**

When the R\_PDC\_Open function is executed, the PCDFI, PCFEI, and PCERI interrupts are enabled according to the parameter values.

[Table 2.1](#page-4-7) lists the interrupt vector used in the PDC FIT Module.

#### <span id="page-4-7"></span>**Table 2.1 Interrupt Vector Used in the PDC FIT Module**

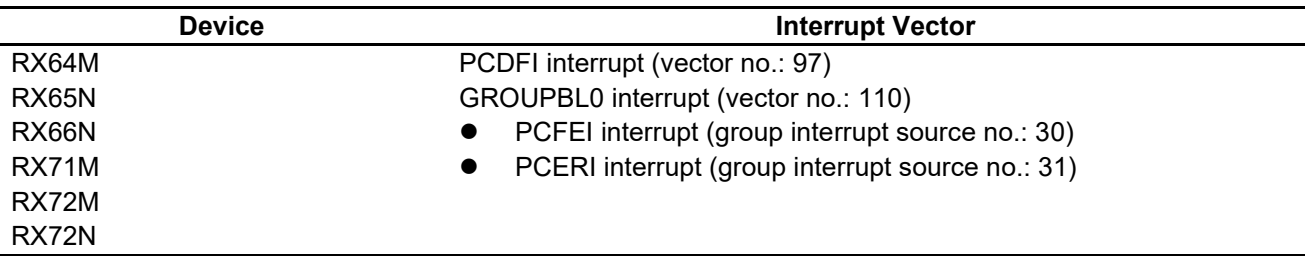

#### <span id="page-4-5"></span>**2.5 Header Files**

All API calls and their supporting interface definitions are located in r\_pdc\_rx\_if.h.

#### <span id="page-4-6"></span>**2.6 Integer Types**

This project uses ANSI C99. These types are defined in stdint.h.

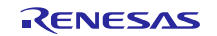

## <span id="page-5-0"></span>**2.7 Compile Settings**

The configuration option settings of this module are located in r\_pdc\_rx\_config.h. The option names and setting values are listed in the table below:

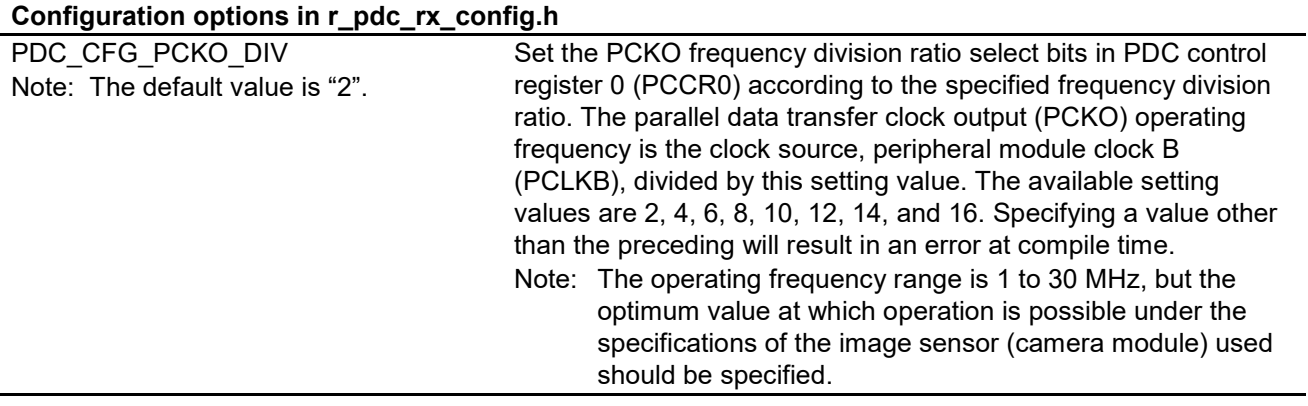

## <span id="page-5-1"></span>**2.8 Code Size**

The code size estimates for the supported toolchains (listed in section [2.3\)](#page-4-3) assume optimization level 2 and optimization prioritizing code size. The ROM size (code and constants) and RAM size (global data) are determined by the configuration options specified in the module's configuration header file at build time.

The values in the table below are confirmed under the following conditions.

Module Revision: r\_pdc\_rx rev2.06

Compiler Version: Renesas Electronics C/C++ Compiler Package for RX Family V3.03.00

(The option of "-lang = c99" is added to the default settings of the integrated development environment.)

GCC for Renesas RX 8.3.0.202102

(The option of "-std=gnu99" is added to the default settings of the integrated development environment.)

IAR C/C++ Compiler for Renesas RX version 4.20.1

(The default settings of the integrated development environment.)

Configuration Options: Default settings

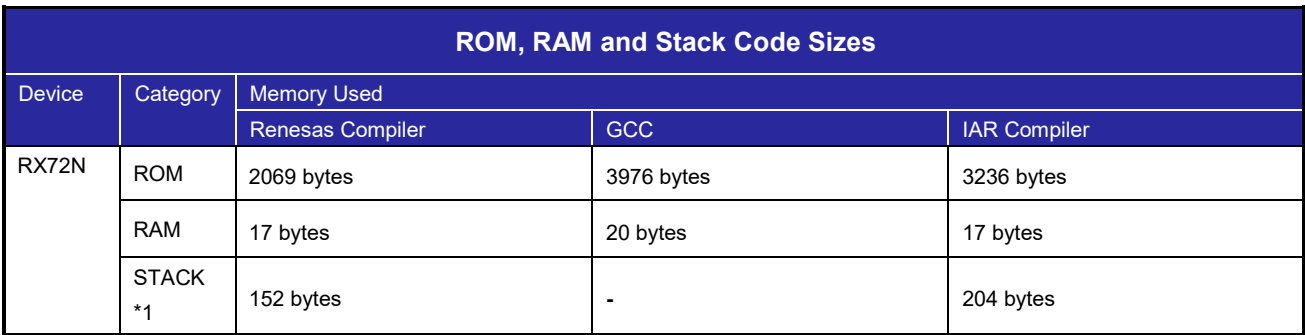

Note1. The sizes of maxmum usage stack of Interrupts functions is included.

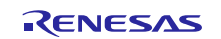

### <span id="page-6-0"></span>**2.9 Arguments**

The structures and enumerated types used as arguments for the API functions are listed below. The API functions and their prototype declarations are located in r\_pdc\_rx\_if.h.

```
/* Interrupt priority level control */
typedef struct st pdc int priority data cfg
{
     uint8_t pcdfi_level;<br>
uint8_t groupb10_level;<br>
\frac{1}{2} /* GROUPBL0 interrupt priority level<br>
\frac{1}{2} interface is
                                                        /* GROUPBL0 interrupt priority level */
} pdc_ipr_dcfg_t;
/* Interrupt controller (ICUA) PDC interrupt enable/disable */
typedef struct st_pdc_inticu_data_cfg
{
     bool pcfei ien; /* Frame-end interrupt request enabled */
     bool pceri_ien; \frac{1}{2} bool pceri_ien; \frac{1}{2} bool pcdfi ien; \frac{1}{2} Receive data-ready interrupt request
                                                            \prime* Receive data-ready interrupt request enabled */
} pdc_inticu_dcfg_t;
/* PDC interrupt enable/disable */
typedef struct st_pdc_intpdc_data_cfg
{
     bool dfie_ien; \frac{1}{2} Receive data-ready interrupt request enabled */<br>bool feie ien; \frac{1}{2} Frame-end interrupt request enabled */
     bool feie_ien; /* Frame-end interrupt request enabled */<br>bool ovie ien; /* Overrun interrupt request enabled */
     bool ovie_ien; /* Overrun interrupt request enabled */<br>bool udrie ien; /* Underrun interrupt request enabled */
      bool udrie_ien; /* Underrun interrupt request enabled */<br>bool verie ien; /* Vertical line count setting error interrup
                                                          \lambda<sup>*</sup> Vertical line count setting error interrupt request enabled */
       bool herie_ien; /* Horizontal byte count setting error interrupt request enabled */
} pdc_intpdc_dcfg_t;
\frac{1}{2} Capture position specification \frac{\pi}{4}typedef struct st_pdc_position_data_cfg
{
      uint16_t vst_position; <br>
\frac{1}{2} /* Vertical capture start line position */<br>
\frac{1}{2} vint16 t hst position; /* Horizontal capture start byte position
                                                            \frac{1}{\sqrt{2}} Horizontal capture start byte position \frac{\pi}{4}} pdc_pos_dcfg_t;
\frac{\pi}{2} Capture size specification \pi/
typedef struct st pdc size data cfg
{
      uint16_t vsz_size; /* Vertical capture size */<br>uint16 t hsz size; /* Horizontal capture size
      uint16 t hsz size; /* Horizontal capture size */
} pdc_size_dcfg_t;
```
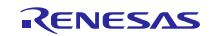

```
/* PDC settings */typedef struct st_pdc_data_cfg
\left\{ \right. uint16_t iupd_select; /* Interrupt setting update select */
 pdc_ipr_dcfg_t priority; /* Interrupt priority level */
 pdc_inticu_dcfg_t inticu_req; /* ICU interrupt setting */
 pdc_intpdc_dcfg_t intpdc_req; /* PDC interrupt setting */
 bool vps_select; /* VSYNC signal polarity select */
 bool hps_select; /* HSYNC signal polarity select */
 pdc_pos_dcfg_t capture_pos; /* Capture position setting */
 pdc_size_dcfg_t capture_size; /* Capture size setting */
pdc_cb_t p_callback; /* Pointer to callback function */
} pdc_data_cfg_t;
/* Copy of PDC status register (PCSR) */
typedef struct st_pdc_data_cfg
\left\{ \right.bool frame_busy; /* PDC operating status (FBSY flag) */<br>bool fifo empty; /* FIFO status (FEMPF flag) */
                 fifo_empty;<br>
frame_end;<br>
/* Firme-end (FEF flag) */<br>
/* Frame-end (FEF flag) */
    bool frame_end; /* Frame-end (FEF flag) */<br>bool overrun; /* Overrun (OVRF flag) */
                overrun; /* Overrun (OVRF flag) */<br>underrun; /* Underrun (UDRF flag) *
     bool underrun; /* Underrun (UDRF flag) */
    bool verf_error; /* Vertical line count setting error (VERF flag) */<br>bool herf_error; /* Horizontal byte count setting error (HERF flag)
                                                    \prime * Horizontal byte count setting error (HERF flag) */
} pdc_pcsr_stat_t;
\frac{1}{2} Copy of PDC pin monitor status register (PCMONR) \frac{\pi}{2}typedef struct st_pdc_data_cfg
\left\{ \right.bool vsync; /* VSYNC signal status (VSYNC flag) */<br>bool hsync; /* HSYNC signal status (HSYNC flag) */
                 bsync; \frac{1}{2} hsync; \frac{1}{2} hsyncs ignal status (HSYNC flag) \frac{1}{2} hsyncs ignal status (HSYNC flag) \frac{1}{2}} pdc_pcmonr_stat_t;
/* PDC status */typedef struct st_pdc_data_cfg
\left\{ \right.pdc_pcsr_stat_t pcsr_stat; /* PDC status register (PCSR) information */
 pdc_pcmonr_stat_t pcmonr_stat; /* PDC pin monitor status (PCMONR) information */
} pdc_stat_t;
/* R_PDC_Control control codes */
typedef enum e_pdc_command
{
    PDC_CMD_CAPTURE_START = 0, \frac{1}{2} Start PDC capture */
   PDC_CMD_CHANGE_POS_AND_SIZE, \frac{1}{2} /* Change PDC capture position and capture size \frac{1}{2}PDC_CMD_STATUS_GET,<br>PDC_CMD_STATUS_CLR, \frac{1}{2} /* Get PDC status */<br>PDC_CMD_STATUS_CLR, \frac{1}{2} /* Clear PDC status */
   PDC_CMD_STATUS_CLR, <br>PDC_CMD_SET_INTERRUPT, /* Clear PDC status */<br>PDC_CMD_SET_INTERRUPT, /* PDC interrupt setting */
    PDC_CMD_SET_INTERRUPT,
    PDC_CMD_DISABLE, / N Disable PDC receive operation */PDC_CMD_ENABLE, \frac{1}{2} Enable PDC receive operation \frac{1}{2}PDC_CMD_RESET /* PDC reset */
} pdc_command_t;
```
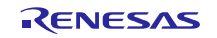

```
\prime * Pointers to callback functions \primetypedef struct
\left\{ \right.void (*pcb_receive_data_ready)(void *); /* Pointer to callback function when receive data-ready
                                                                interrupt occurs */
     void (*pcb_frame_end)(void *); /* Pointer to callback function when PDC FIFO is empty
                                                               after frame-end interrupt occurs */
     void (*pcb error)(void *); /* Pointer to callback function when overrun error,
                                                               underrun error, vertical line count setting error, or 
                                                               horizontal byte count setting error occurs */
}pdc_cb_t;
```

```
/* Callback function call source event code */
typedef enum
\left\{ \right.PDC_EVT_ID_DATAREADY = 0, \frac{\pi}{2} Receive data-ready interrupt occurred. */<br>PDC_EVT_ID_FRAMEEND, \frac{\pi}{2} Frame-end interrupt occurred. */
     PDC_EVT_ID_FRAMEEND,<br>PDC_EVT_ID_TIMEOUT,
     PDC_EVT_ID_TIMEOUT, \frac{\pi}{2} Standby time elapsed but FIFO has not become empty. */<br>PDC_EVT_ID_ERROR, \frac{\pi}{2} /* Error interrupt occurred. */
PDC_EVT_ID_ERROR, \frac{1}{2} /* Error interrupt occurred. */
PDC_EVT_ID_OVERRUN, \frac{1}{2} /* Overrun interrupt occurred. */
PDC_EVT_ID_UNDERRUN, \frac{1}{2} Underrun interrupt occurred. */
     PDC_EVT_ID_VERTICALLINE, /* Vertical line count setting error interrupt occurred. */<br>PDC_EVT_ID_HORIZONTALBYTE /* Horizontal byte count setting error interrupt occurred.
                                                       \gamma<sup>*</sup> Horizontal byte count setting error interrupt occurred. */
}pdc cb event t;
/* Argument passed to callback function */
typedef struct
{
     pdc_cb_event_t_event_id; /* Event code of callback function call source */
```
}pdc\_cb\_arg\_t;

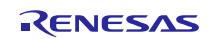

## <span id="page-9-0"></span>**2.10 Return Values**

The return values of the API functions are shown below. This enumerated type and the API function prototype declarations are located in r\_pdc\_rx\_if.h.

```
/* Function return values */typedef enum e pdc return /* PDC API error codes */
 {
       PDC_SUCCESS = 0, \angle Processing finished successfully.*/
      PDC_ERR_OPENED, /* PDC module initialized. Initialization function R_PDC_Open has been run. */<br>PDC_ERR_NOT_OPEN, /* PDC_module uninitialized. R_PDC_Open has not been run. */
                                                       /* PDC module uninitialized. R_PDC_Open has not been run. */<br>/* Invalid argument input. */
      PDC_ERR_INVALID_ARG,
      PDC_ERR_INVALID_COMMAND, /* Command is invalid. */<br>PDC_ERR_NULL_PTR, /* Argument pointer value v
      PDC_ERR_NULL_PTR, \frac{\pi}{2} /* Argument pointer value was NULL. */<br>PDC_ERR_LOCK_FUNC, \frac{\pi}{2} PDC_resource is in use by another proces
      PDC_ERR_LOCK_FUNC, <br>PDC resource is in use by another process. */<br>PDC ERR_INTERNAL, <br>/* Module internal error detected. */
      PDC_ERR_INTERNAL, <br>PDC_ERR_RST_TIMEOUT /* PDC reset was not canceled even a<br>PDC_ERR_ONGOTNG /* Operations for reception are ongoined
       PDC_ERR_RST_TIMEOUT \prime\star PDC reset was not canceled even after the specified amount of time elapsed. \star/<br>PDC_ERR_ONGOING \prime\star Operations for reception are ongoing. \star/
                                                       \prime * Operations for reception are ongoing. */
} pdc_return_t;
```
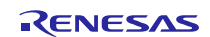

## <span id="page-10-0"></span>**2.11 Callback Functions**

#### **(1) Receive Data-Ready Interrupt (PCDFI) and Frame-End Interrupt (PCFEI) Callback Functions**

When a receive data-ready interrupt (PCDFI) occurs, or when the FIFO becomes empty after a frame-end interrupt (PCFEI) occurs, the PDC FIT module calls a callback function.

The R\_PDC\_Open function is used to specify the callback function. For details, see [3.1, R\\_PDC\\_Open\(\).](#page-13-1)

When a receive data-ready interrupt occurs, the PDC FIT module calls the receive data-ready interrupt callback function. However, if the DMAC is selected for data transfer, you should set the PCDFI interrupt priority level to 0 so that no callback function is called.

When a frame-end interrupt occurs, the PDC FIT module stands by until the DTC or DMAC has transferred all the data in the FIFO of the PDC (until the FIFO of the PDC is empty). When it is confirmed that the FIFO of the PDC is empty, PDC operation is disabled, the frame-end flag is cleared to 0, and the PDC FIT module calls the frame-end interrupt callback function. Note that if an underrun occurs before the FIFO of the PDC becomes empty, the frame-end flag is cleared to 0, and the error callback function is called. Also, if the FIFO of the PDC is not empty even after the specified amount of time has elapsed, the frame-end flag is cleared to 0, and the timeout callback function is called.

When the callback function is called, the variable stored for the constant listed in [Table 2.2](#page-10-1) is passed as an argument. If an argument will be used outside the callback function, it should be copied to a global variable, or the like.

When the callback function is called as described above, group interrupt (GROUPBL0) requests should first be enabled, and then PCFEI interrupt requests, receive data-ready interrupt requests, and frame-end interrupt requests should be enabled by means of arguments passed when the R\_PDC\_Open function is run. For details, see [3.1, R\\_PDC\\_Open\(\).](#page-13-1)

<span id="page-10-1"></span>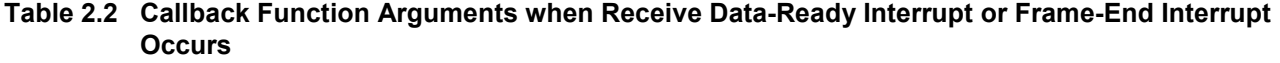

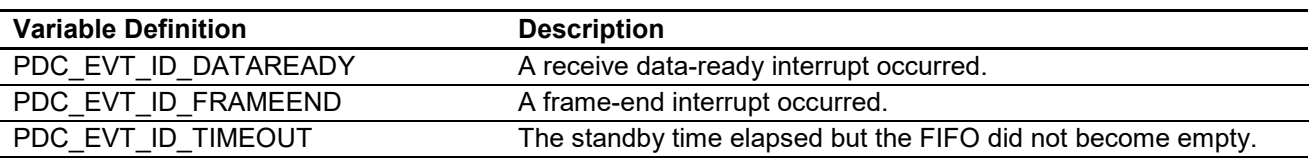

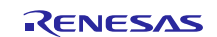

#### **(2) Callback Function when Errors Occur**

When an overrun, underrun, vertical line count setting error, or horizontal byte count setting error occurs, the PDC FIT module calls a callback function.

The R\_PDC\_Open function is used to specify the callback function. For details, see [3.1, R\\_PDC\\_Open\(\).](#page-13-1)

When an error interrupt occurs, the PDC FIT module stops PDC operation and then calls the callback function with the argument PDC\_EVT\_ID\_ERROR. After this, it confirms in order whether or not an overrun, underrun, vertical line count setting error, or horizontal byte count setting error has occurred. If an error has occurred, it calls the callback function. When the callback function finishes, the error flag corresponding to the error that occurred is cleared to 0 and checking resumes to determine if the next error type has occurred.

When the callback function is called with the argument PDC\_EVT\_ID\_ERROR, make sure that at the start of processing the DTC or DMAC data transfer processing is disabled.

When the callback function is called, the variable stored for the constant listed in [Table 2.3](#page-11-1) is passed as an argument. If an argument will be used outside the callback function, it should be copied to a global variable, or the like.

When the callback function is called as described above, group interrupt (GROUPBL0) requests should first be enabled, and then PCERI interrupt requests, overrun interrupt requests, underrun interrupt requests, vertical line count setting error interrupt requests, and horizontal byte count setting error interrupt requests should be enabled by means of arguments passed when the R\_PDC\_Open function is run. For details, see [3.1, R\\_PDC\\_Open\(\).](#page-13-1)

<span id="page-11-1"></span>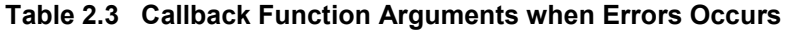

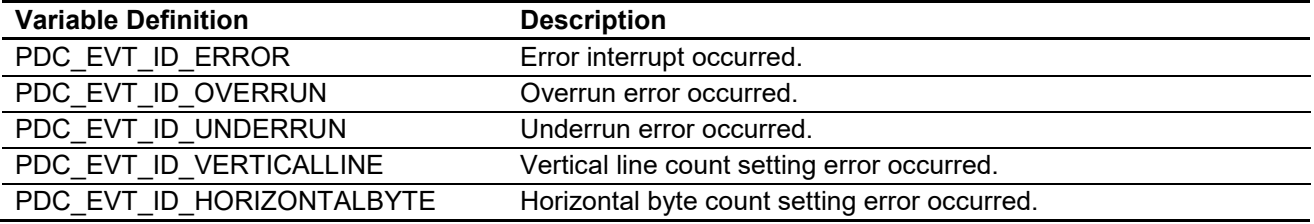

## <span id="page-11-0"></span>**2.12 Adding the FIT Module to Your Project**

This module must be added to each project in which it is used. Renesas recommends using "Smart Configurator" described in (1) or (3). However, "Smart Configurator" only supports some RX devices. Please use the methods of (2) or (4) for unsupported RX devices.

- (1) Adding the FIT module to your project using "Smart Configurator" in e2 studio By using the "Smart Configurator" in e<sup>2</sup> studio, the FIT module is automatically added to your project. Refer to "Renesas e<sup>2</sup> studio Smart Configurator User Guide (R20AN0451)" for details.
- (2) Adding the FIT module to your project using "FIT Configurator" in  $e^2$  studio By using the "FIT Configurator" in e2 studio, the FIT module is automatically added to your project. Refer to "Adding Firmware Integration Technology Modules to Projects (R01AN1723)" for details.
- (3) Adding the FIT module to your project using "Smart Configurator" on CS+ By using the "Smart Configurator Standalone version" in CS+, the FIT module is automatically added to your project. Refer to "Renesas e<sup>2</sup> studio Smart Configurator User Guide (R20AN0451)" for details.
- (4) Adding the FIT module to your project in CS+ In CS+, please manually add the FIT module to your project. Refer to "Adding Firmware Integration Technology Modules to CS+ Projects (R01AN1826)" for details.

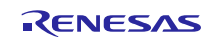

## <span id="page-12-0"></span>**2.13 "for", "while" and "do while" statements**

In this module, "for", "while" and "do while" statements (loop processing) are used in processing to wait for register to be reflected and so on. For these loop processing, comments with "WAIT\_LOOP" as a keyword are described. Therefore, if user incorporates fail-safe processing into loop processing, user can search the corresponding processing with "WAIT\_LOOP".

The following shows example of description.

```
while statement example :
/* WAIT LOOP */while(0 == SYSTEM.OSCOVFSR.BIT.PLOVF)
\left\{ \right. /* The delay period needed is to make sure that the PLL has stabilized. */
}
for statement example :
/* Initialize reference counters to 0. */
/* WAIT LOOP */for (i = 0; i < BSP REG PROTECT TOTAL ITEMS; i++)
{
    g protect counters[i] = 0;}
do while statement example :
/* Reset completion waiting */
do
{
    reg = phy_read(ether_channel, PHY_REG_CONTROL);
     count++;
} while ((reg & PHY_CONTROL_RESET) && (count < ETHER_CFG_PHY_DELAY_RESET)); /*
WAIT LOOP */
```
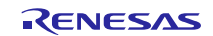

## <span id="page-13-0"></span>**3. API Functions**

## <span id="page-13-1"></span>**R\_PDC\_Open()**

This function initializes the PDC FIT module. It must be run before using the other API functions.

#### **Format**

```
pdc_return_t R_PDC_Open(
    pdc_data_cfg_t *p_data_cfg
)
```
## **Parameters**

#### *\*p\_data\_cfg*

Pointer to PDC settings data structure

Members of Referenced pdc\_data\_cfg\_t Structure and Their Setting Values

Parameters other than those listed below are not referenced, so they do not need to be set before the API is called.

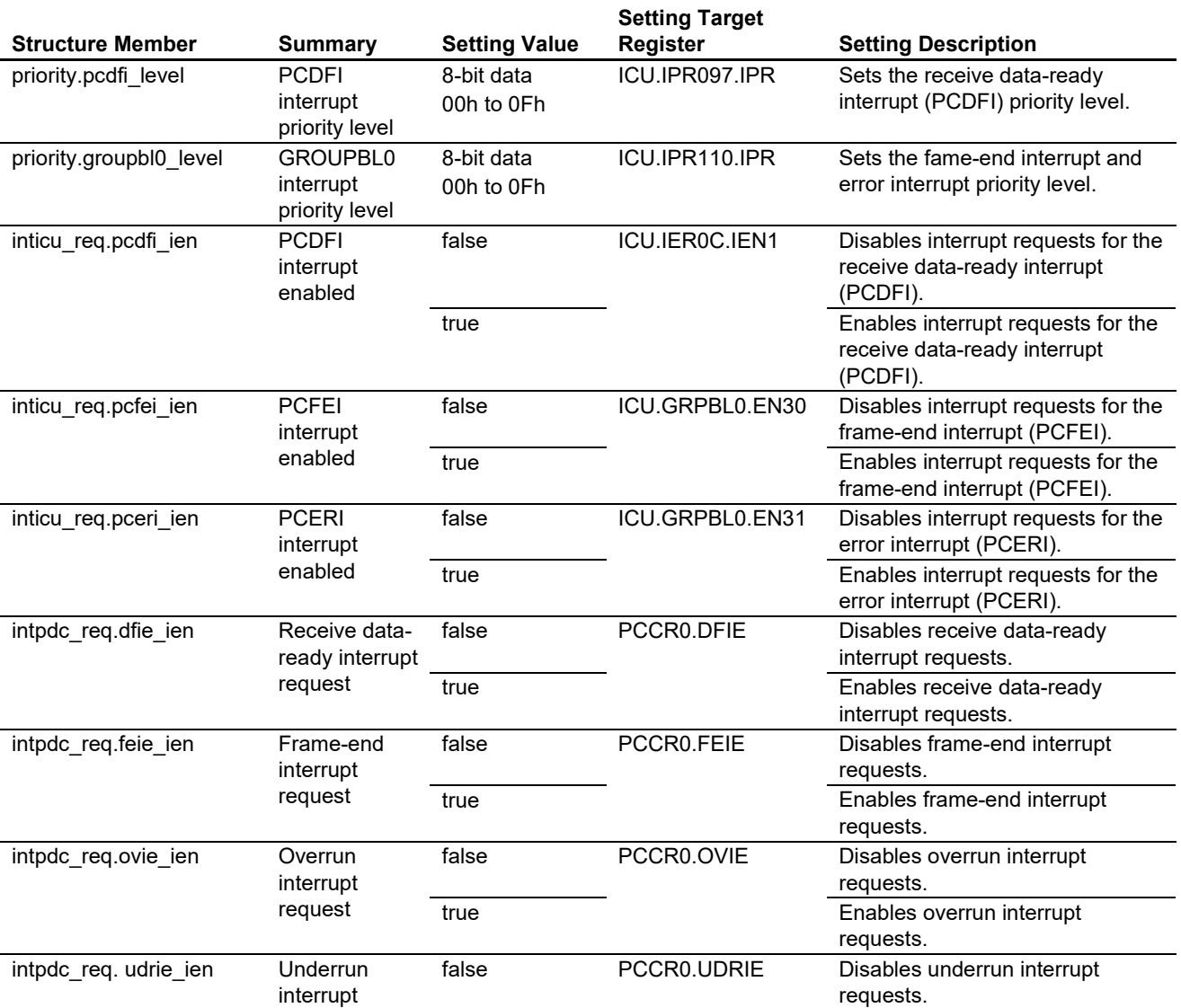

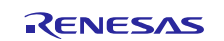

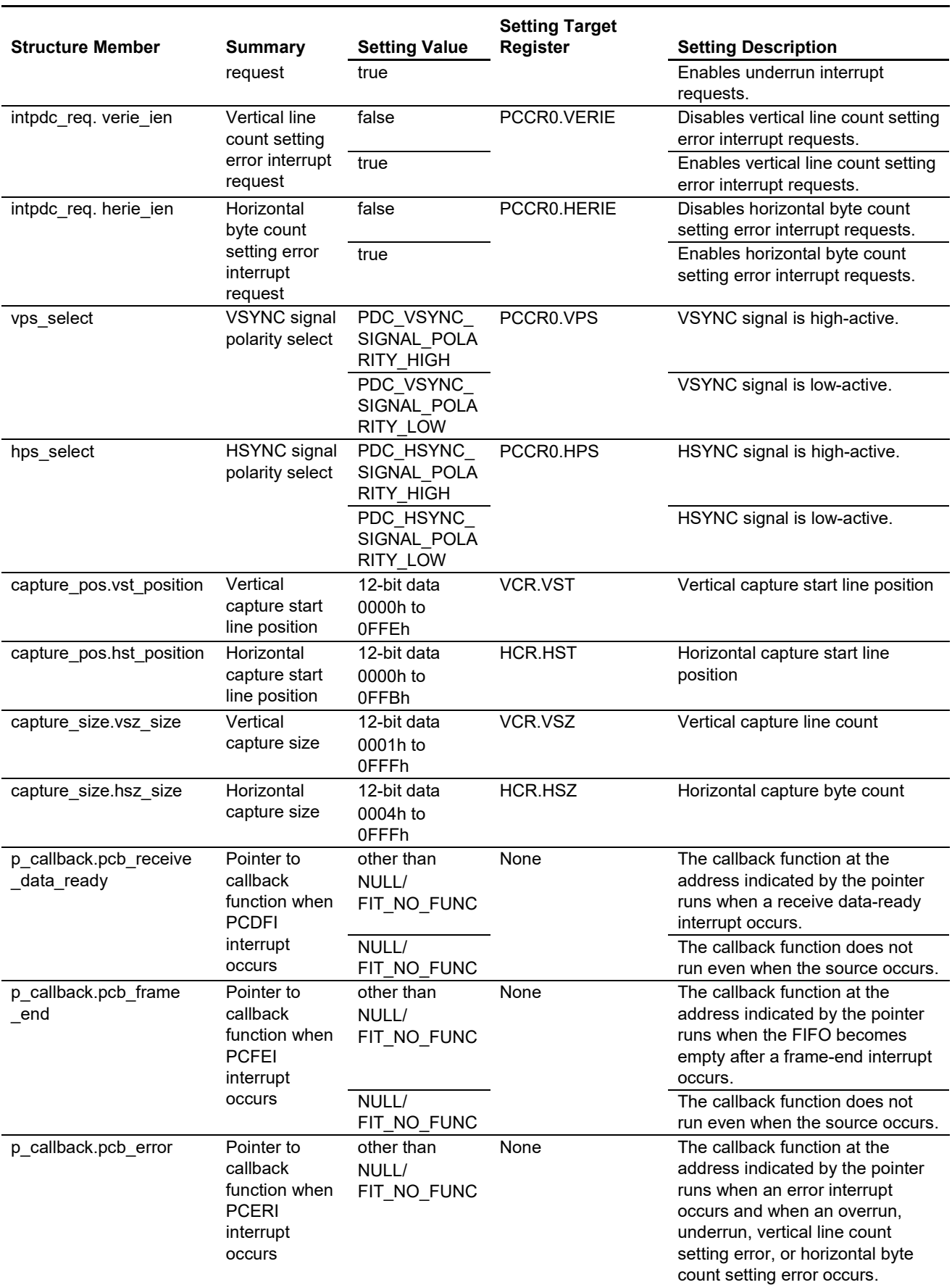

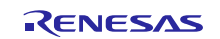

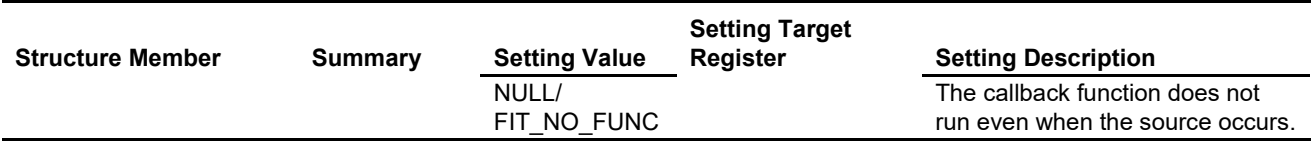

### **Return Values**

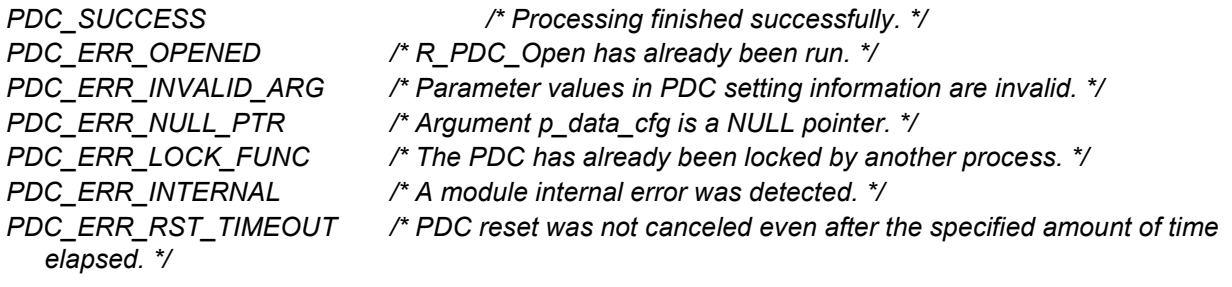

### **Properties**

The declaration is located in r\_pdc\_rx\_if.h.

### **Description**

The following processing is performed to initialize the PDC:

- Locks the PDC hardware resource using the r\_bsp hardware locking function.
- Cancels PDC module stop state.
- Registers the callback functions to be called when interrupts used by the PDC occur.
- Makes settings for interrupts used by the PDC. Interrupt settings are made for the receive data-ready interrupt (PCDFI), frame-end interrupt (PCFEI), and error interrupt (PCERI).
- Stops PDC receive operation. Sets the PCE bit in PDC control register 1 (PCCR1) to "receive operation disabled."
- Specifies the clock for parallel data transfer clock output (PCKO). Sets the PCKDIV bits in PDC control register 0 (PCCR0) to specify the clock. Specifies the parallel data transfer clock output (PCKO) setting value according to the value of PDC\_CFG\_PCKO\_DIV in r\_pdc\_rx\_config.h.
- Starts supply of parallel data transfer clock output (PCKO). Sets the PCKOE bit in PDC control register 0 (PCCR0) to "PCKO output enabled."
- Enables PIXCLK input (PCCR0.PCKE). Sets the PCKE bit in PDC control register 0 (PCCR0) to "PIXCLK input enabled."
- Resets the PDC (PCCR0.PRST). Starts initialization of the internal state of the PDC and of the PDC reset target registers.
- Makes vertical and horizontal capture range settings (VCR and HCR settings).
- Makes polarity settings for VSYNC and HSYNC signals (VPS and HPS).
- Makes interrupt enable/disable settings (DFIE. FEIE, OVIE, UDRIE, VERIE, and HERIE).
- Makes endianness setting (EDS).

#### **Example**

In the sample code two bytes are used to represent each dot of the image sensor output, so the horizontal dot count for the horizontal capture position and size is set to twice the actual value. The setting value should be modified as necessary to match the output characteristics of the actual image sensor used.

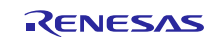

Case 1: Capturing image at VGA (640  $\times$  480) resolution

```
#include "platform.h"
#include "r_pdc_rx_if.h"
\frac{\times}{\times} Error code of PDC FIT API \frac{\times}{\times}volatile pdc return t ret pdc;
/* Setting values of PDC operation */
pdc data cfg t data pdc;
/* 
     Set the value 0 to PCDFI interrupt priority when using DMAC
     Set the value 1-15 to PCDFI interrupt priority level when using DTC
*/
data pdc.priority.pcdfi level = 0;\frac{\times}{\times} Set the values 1-15 to GROUPBL0 interrupt priority level \frac{\times}{\times}data pdc.priority.groupbl0 level = 2;
\frac{\pi}{2} PCDFI interrupt request in ICU is enabled \frac{\pi}{2}data pdc.inticu req.pcdfi ien = true;
\frac{1}{x} PCFEI interrupt request in ICU is enabled \frac{x}{x}data pdc.inticu req.pcfei ien = true;
\frac{\pi}{2} PCERI interrupt request in ICU is enabled \pi/
data pdc.inticu req.pceri ien = true;
\frac{1}{x} Generation of receive data ready interrupt requests is enabled \frac{x}{x}data pdc.intpdc req.dfie ien = true;
\frac{1}{2} Generation of frame end interrupt requests is enabled \frac{1}{2}data pdc.intpdc req.feie ien = true;
\frac{1}{2} Generation of overrun interrupt requests is enabled \frac{1}{2}data pdc.intpdc req.ovie ien = true;
\frac{1}{2} Generation of underrun interrupt requests is enabled \frac{\pi}{4}data pdc.intpdc req.udrie ien = true;
\frac{1}{\epsilon} Generation of vertical line number setting error interrupt requests is enabled \frac{\epsilon}{\epsilon}data_pdc.intpdc_req.verie_ien = true;
\frac{1}{x} Generation of horizontal byte number setting error interrupt requests is enabled \frac{x}{x}data pdc.intpdc req.herie ien = true;
/* VSYNC signal is active LOW */data pdc.vps select = PDC VSYNC SIGNAL POLARITY LOW;
\frac{\times}{\times} HSYNC signal is active HIGH \frac{\times}{\times}data pdc.hps_select = PDC_HSYNC_SIGNAL_POLARITY_HIGH;
\prime \star Capture from 0 pixel of vertical direction \star /
data pdc.capture pos.vst position = 0;
\prime \star Capture from 0 pixel of horizontal direction \star /
data pdc.capture pos.hst position = 0;
\frac{1}{2} Capture 480 pixels in vertical direction \frac{*}{2}data_pdc.capture_size.vsz_size = 480;
\frac{1}{2} Capture 640 pixels in horizontal direction \frac{\pi}{4}data pdc.capture size.hsz size = (640 * 2);
\frac{1}{2} Pointer to PCDFI interrupt callback function \frac{*}{2}data pdc.p callback.pcb receive data ready = (void (*) (void *)) pcdfi callback;
\prime * Pointer to PCFEI interrupt callback function \prime /
data pdc.p callback.pcb frame end = (void (*) (void *)) pcfei callback;
\frac{\pi}{2} Pointer to PCERI interrupt callback function \pi/
data_pdc.p_callback.pcb_error = (void (*) (void *)) pceri_callback;
ret_pdc = R_PDC_Open(&data_pdc);
if (PDC_SUCCESS != ret_pdc)
{
       /* Error processing */
```
} Case 2: Capturing the lower right quadrant of a VGA (640  $\times$  480) image at QVGA (320  $\times$  240) resolution #include "platform.h" #include "r\_pdc\_rx\_if.h" /\* Error code of PDC FIT API \*/ volatile pdc return t ret pdc; /\* Setting values of PDC operation \*/ pdc\_data\_cfg\_t data\_pdc; /\* Set the value 0 to PCDFI interrupt priority when using DMAC Set the value 1-15 to PCDFI interrupt priority level when using DTC \*/ data pdc.priority.pcdfi level =  $0$ ;  $/*$  Set the values 1-15 to GROUPBL0 interrupt priority level  $*/$ data pdc.priority.groupbl0 level =  $2;$  $\frac{\pi}{2}$  PCDFI interrupt request in ICU is enabled  $\pi$ / data pdc.inticu req.pcdfi ien = true;  $\frac{1}{2}$  PCFEI interrupt request in ICU is enabled  $\frac{\pi}{4}$ data pdc.inticu req.pcfei ien = true;  $\frac{1}{2}$  PCERI interrupt request in ICU is enabled  $\frac{*}{2}$ data pdc.inticu req.pceri ien = true;  $\frac{1}{2}$  Generation of receive data ready interrupt requests is enabled  $\frac{*}{2}$ data pdc.intpdc req.dfie ien = true;  $\frac{1}{x}$  Generation of frame end interrupt requests is enabled  $\frac{x}{x}$ data pdc.intpdc req.feie ien = true;  $\frac{1}{2}$  Generation of overrun interrupt requests is enabled  $\frac{1}{2}$ data pdc.intpdc req.ovie ien = true;  $\frac{1}{x}$  Generation of underrun interrupt requests is enabled  $\frac{x}{x}$ data pdc.intpdc req.udrie ien = true;  $\frac{1}{2}$  Generation of vertical line number setting error interrupt requests is enabled  $\frac{*}{2}$ data pdc.intpdc req.verie ien = true;  $\frac{1}{x}$  Generation of horizontal byte number setting error interrupt requests is enabled  $\frac{x}{x}$ data pdc.intpdc req.herie ien = true;  $\frac{\sqrt{4}}{2}$  VSYNC signal is active LOW  $\frac{\sqrt{4}}{2}$ data\_pdc.vps\_select = PDC\_VSYNC\_SIGNAL\_POLARITY\_LOW;  $/*$  HSYNC signal is active HIGH  $*/$ data pdc.hps select = PDC HSYNC SIGNAL POLARITY HIGH;  $\frac{1}{2}$  Capture from 240 pixel of vertical direction  $\frac{\pi}{4}$ data pdc.capture pos.vst position =  $240;$  $\frac{1}{2}$  Capture from 320 pixel of horizontal direction  $\frac{\pi}{4}$ data pdc.capture pos.hst position =  $(320 * 2);$  $\frac{1}{2}$  Capture 240 pixels in vertical direction  $\frac{\pi}{4}$ data pdc.capture size.vsz size = 240;  $\prime$  Capture 320 pixels in horizontal direction  $\prime$ data pdc.capture size.hsz size =  $(320 * 2);$  $\prime$  \* Pointer to PCDFI interrupt callback function  $\prime$  / data pdc.p callback.pcb receive data ready = (void  $(*)$  (void \*)) pcdfi callback;  $\frac{1}{2}$  Pointer to PCFEI interrupt callback function  $\frac{\pi}{4}$ data pdc.p callback.pcb frame end = (void  $(*)$  (void \*)) pcfei callback; /\* Pointer to PCERI interrupt callback function \*/ data pdc.p callback.pcb error = (void (\*) (void \*)) pceri callback; ret pdc = R\_PDC\_Open(&data\_pdc); if (PDC\_SUCCESS != ret\_pdc)

 $\left\{ \right.$ 

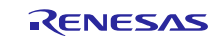

 $\frac{\pi}{2}$  Error processing  $\frac{\pi}{2}$ 

} Callback function called when receive data-ready interrupt occurs

```
#include "platform.h"
#include "r_pdc_rx_if.h"
void pcdfi_callback(void * pdata)
\left\{ \right.\frac{1}{x} Stores the argument for callback function \frac{x}{x}pdc cb arg t * pdecode;
     pdecode = (pdc_cb_arg_t *)pdata;
     switch(pdecode->event_id)
      {
         case PDC EVT ID DATAREADY:
           \frac{x}{x} do something \frac{x}{x} break;
          default:
          break;
      }
}
```
Callback function called when frame-end interrupt occurs and FIFO of the PDC is empty

```
#include "platform.h"
#include "r_pdc_rx_if.h"
void pcfei_callback(void * pdata)
{
    \prime* Stores the argument for callback function */
     pdc_cb_arg_t * pdecode;
     pdecode = (pdc_cb_arg_t *)pdata;
     switch(pdecode->event_id)
     {
        case PDC EVT ID FRAMEEND:
            \frac{x}{x} do something \frac{x}{x} break;
        case PDC EVT ID TIMEOUT:
            \prime * do something \prime break;
         default:
         break;
     }
}
```
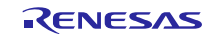

Callback function called when error interrupt, overrun error, underrun error, vertical line count setting error, or horizontal byte count setting error occurs

```
#include "platform.h"
#include "r_pdc_rx_if.h"
void pceri callback(void * pdata)
{
     \prime* Stores the argument for callback function \primepdc cb arg t * pdecode;
    pdecode = (pdc cb arg t *)pdata;
      switch(pdecode->event_id)
      {
           case PDC_EVT_ID_ERROR:
              \frac{1}{2} Disable the DTC or DMAC transfer \frac{*}{2}\frac{1}{2} Error interrupt processing \frac{*}{2} break;
           case PDC_EVT_ID_OVERRUN:
               /* Overrun error processing */
           break;
          case PDC EVT ID UNDERRUN:
              \frac{1}{2} Underrun error processing \frac{\pi}{4} break;
          case PDC EVT ID VERTICALLINE:
              \frac{1}{2} Vertical Line Number Setting Error processing \frac{1}{2} break;
          case PDC EVT ID HORIZONTALBYTE:
               /* Horizontal Byte Number Setting Error processing */
           break;
           default:
           break;
 }
}
```
#### **Special Notes:**

This API function should be run when the device and the camera module are connected. Running this API function enables PIXCLK input and then resets the PDC, but this is because the reset will not complete if PIXCLK where the camera module output is not input to the device. If the return value PDC\_ERR\_RST\_TIMEOUT is confirmed, check the settings and hardware configuration of the camera module.

An endianness setting is applied within this API function. The endianness setting should be selected to match the corresponding compiler setting. If the compiler endianness setting is little-endian, the PDC endianness setting should be little-endian as well, and if the compiler endianness setting is big-endian, the PDC endianness setting should also be big-endian.

The arguments and return values of the registered callback function should be of type void.

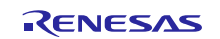

## <span id="page-20-0"></span>**R\_PDC\_Close()**

Ends operation by the PDC and puts it into the module stop state.

#### **Format**

pdc\_return\_t R\_PDC\_Close(void)

#### **Parameters**

None

### **Return Values**

*PDC\_SUCCESS /\* Processing finished successfully. \*/ PDC\_ERR\_NOT\_OPEN /\* R\_PDC\_Open has not been run. \*/ PDC\_ERR\_ONGOING /\* Operations for reception are ongoing. \*/*

### **Properties**

The declaration is located in r\_pdc\_rx\_if.h.

### **Description**

Performs the following processing to shut down the PDC:

- Disables interrupts (PCFEI, PCERI, and PCDFI) used by the PDC.
- Disables PDC operation. Sets the PCE bit in PDC control register 1 (PCCR1) to "Operations for reception are disabled." • Stops supply of parallel data transfer clock output (PCKO).
- Sets the PCKOE bit in PDC control register 0 (PCCR0) to "PCKO output is disabled (fixed to the high level)."
- Disables pixel clock input from the image sensor. Sets the PCKE bit in PDC control register 0 (PCCR0) to "PIXCLK input is disabled."
- Stops PDC module. Cancels PDC hardware resource locking using the r\_bsp hardware locking function.

## **Example**

```
#include "platform.h"
#include "r_pdc_rx_if.h"
/* Error code of PDC FIT API */volatile pdc return t ret pdc;
ret pdc = R PDC Close();
if (PDC_SUCCESS != ret_pdc)
{
    /* Error processing */}
```
## **Special Notes:**

Use this API function after running R\_PDC\_Open and confirming that the return value is PDC\_SUCCESS.

Use this API function during operations for reception are stopped as after frame end has been generated or error detection.

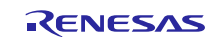

## <span id="page-21-0"></span>**R\_PDC\_Control()**

This function performs processing according to control codes.

### **Format**

```
dmac_return_t R_PDC_Control(
    dmac_command_t command,
                       *p_data_cfg,<br>*p_stat
    pdc_stat_t
)
```
## **Parameters**

command Control code

*\*p\_data\_cfg*

Pointer to PDC settings data structure

*\*p\_stat*

Pointer to PDC status structure

## **The Command Values:**

*/\* Start capturing data from the image sensor (camera module). \*/ PDC\_CMD\_CAPTURE\_START /\* Change the range data capture from the image sensor (camera module). \*/ PDC\_CMD\_CHANGE\_POS\_AND\_SIZE*

- */\* Get PDC status information. \*/ PDC\_CMD\_STATUS\_GET*
- */\* Clear PDC status information. \*/ PDC\_CMD\_STATUS\_CLR*
- */\* Reset PDC interrupt settings. \*/ PDC\_CMD\_SET\_INTERRUPT*
- */\* Disable PDC receive operation. \*/ PDC\_CMD\_DISABLE*
- */\* Enable PDC receive operation. \*/ PDC\_CMD\_ENABLE*

*/\* Reset the PDC. \*/ PDC\_CMD\_RESET*

The arguments that are referenced differ according to the specified command.

- PDC\_CMD\_CAPTURE\_START
	- Members of referenced pdc data cfg t structure and their setting values None
	- Members of referenced pdc\_stat\_t structure and their setting values None

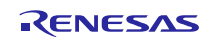

• PDC\_CMD\_CHANGE\_POS\_AND\_SIZE

 Members of referenced pdc\_data\_cfg\_t structure and their setting values Parameters other than those listed below are not referenced, so they do not need to be set before the API is called.

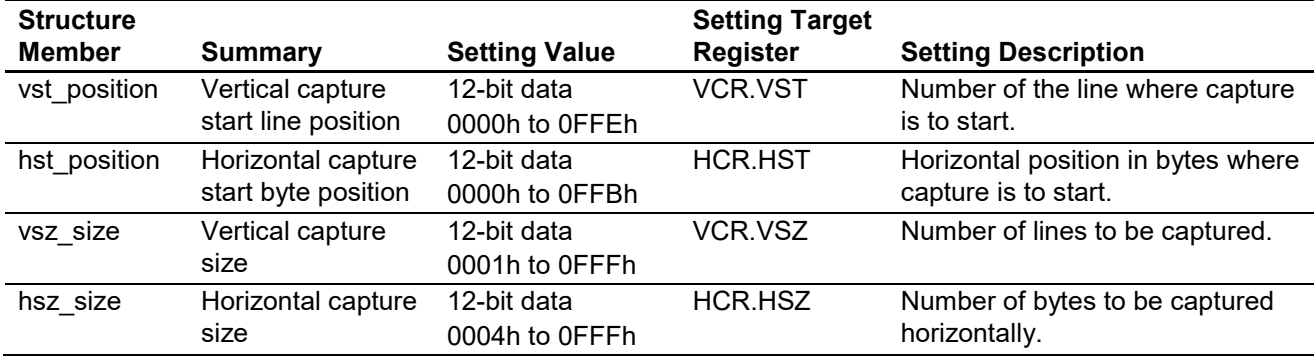

Members of referenced pdc\_stat\_t structure and their setting values

None

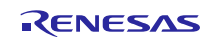

#### • PDC\_CMD\_STATUS\_GET

— Members of referenced pdc\_data\_cfg\_t structure and their setting values None

Members of referenced pdc\_stat\_t structure and their setting values

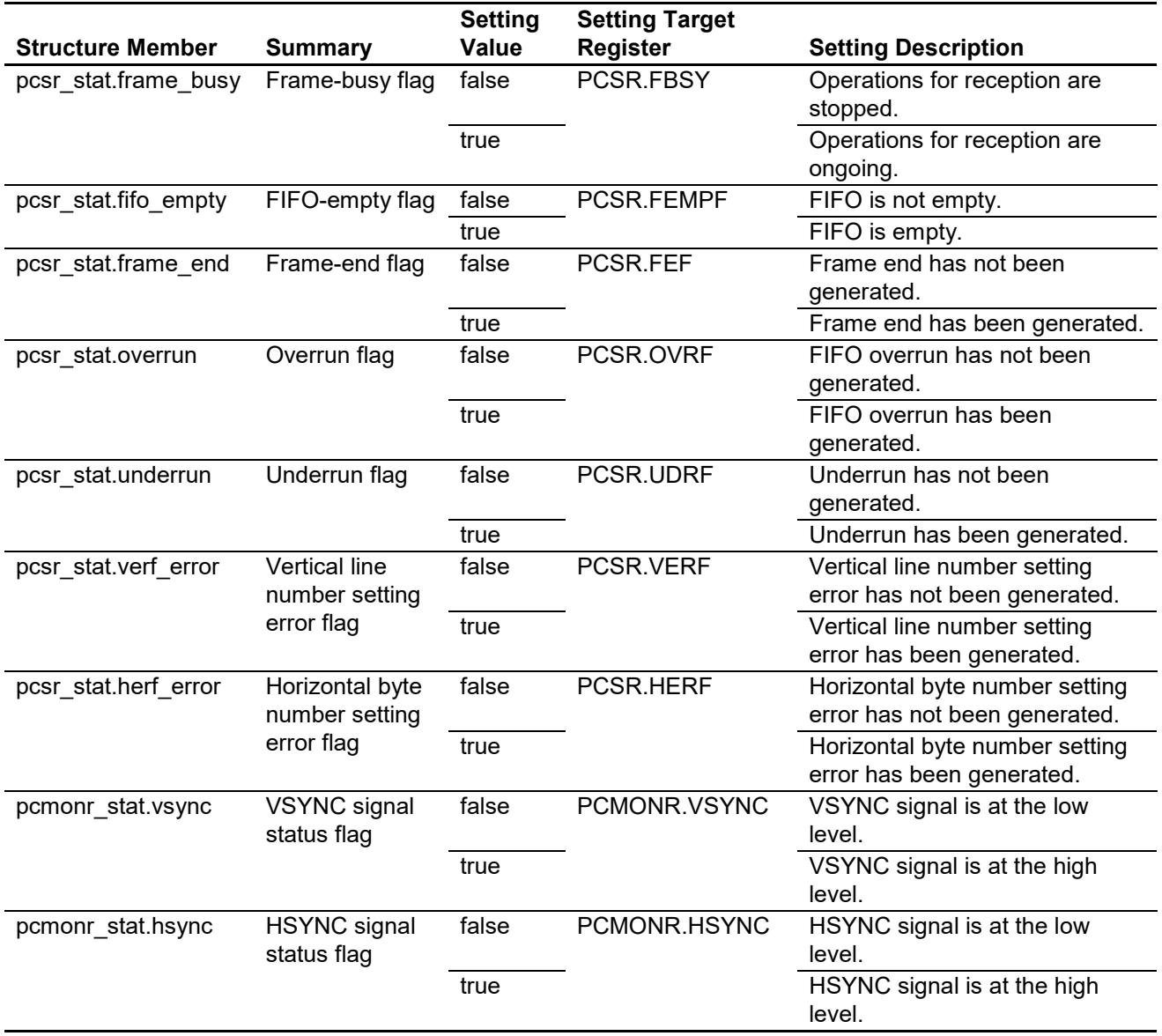

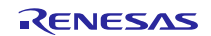

#### • PDC\_CMD\_STATUS\_CLR

- Members of referenced pdc\_data\_cfg\_t structure and their setting values None
- Members of referenced pdc\_stat\_t structure and their setting values

Parameters other than those listed below are not referenced, so they do not need to be set before the API is called.

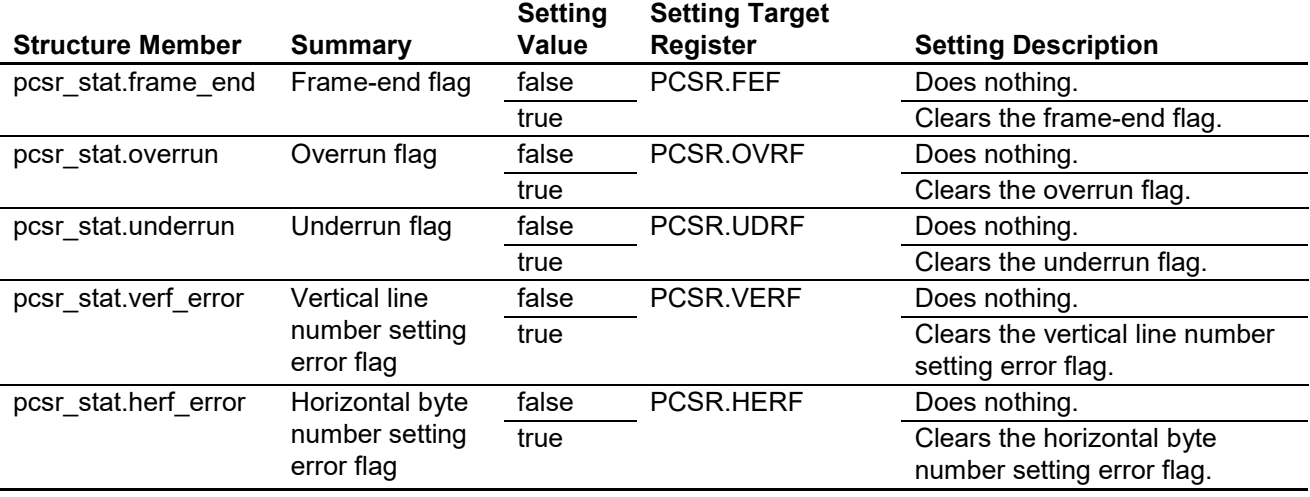

#### • PDC\_CMD\_SET\_INTERRUPT

Members of referenced pdc\_data\_cfg\_t structure and their setting values

Parameters other than those listed below are not referenced, so they do not need to be set before the API is called.

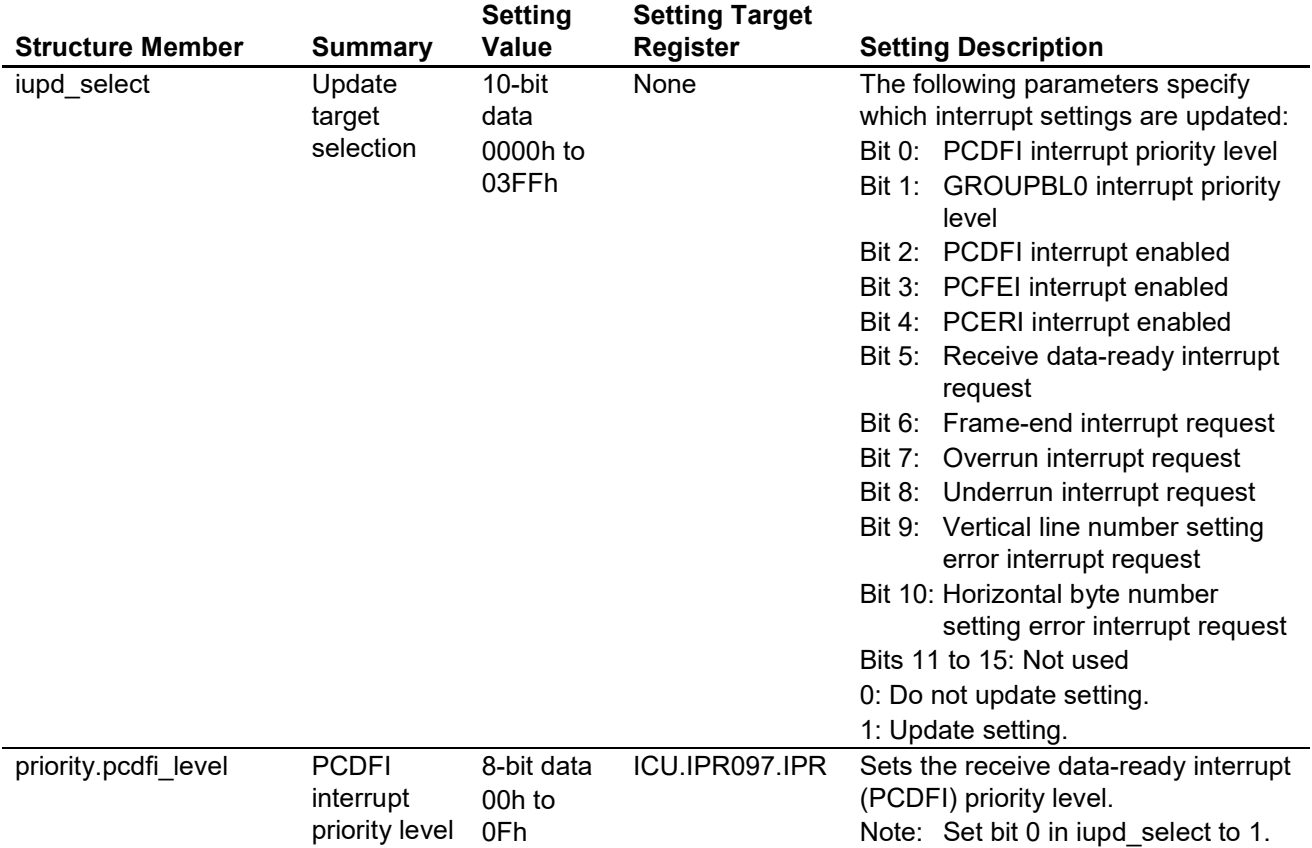

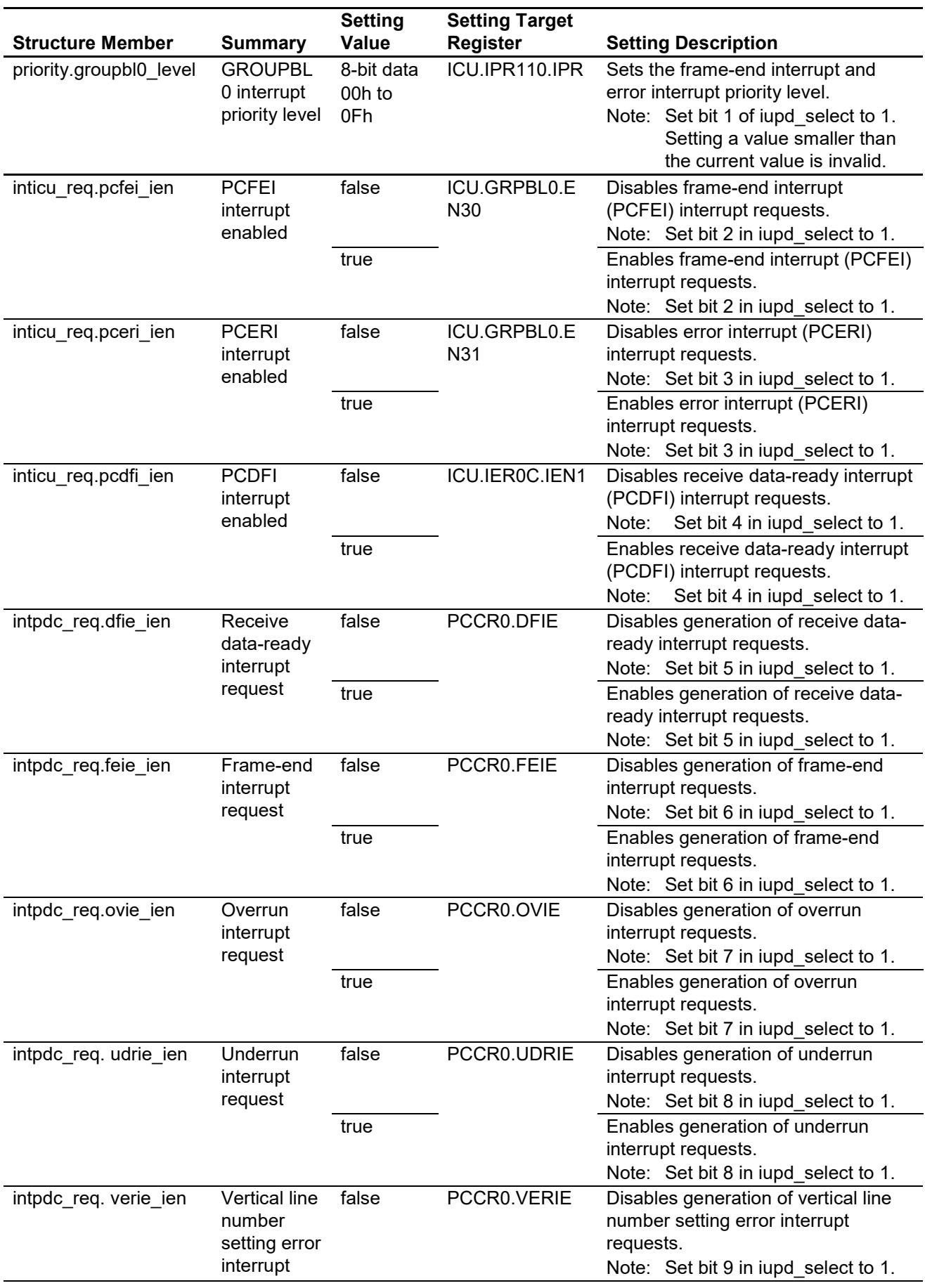

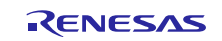

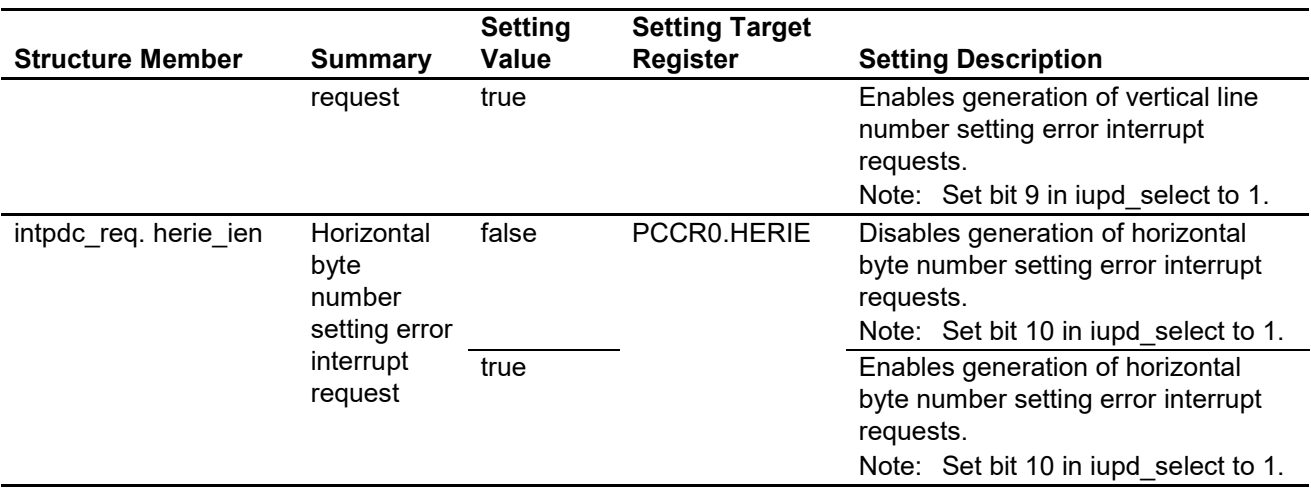

 Members of referenced pdc\_stat\_t structure and their setting values None

- PDC\_CMD\_DISABLE/PDC\_CMD\_ENABLE
	- Members of referenced pdc\_data\_cfg\_t structure and their setting values None
	- Members of referenced pdc\_stat\_t structure and their setting values None
- PDC CMD RESET
	- Members of referenced pdc\_data\_cfg\_t structure and their setting values None
	- Members of referenced pdc stat t structure and their setting values None

## **Return Values**

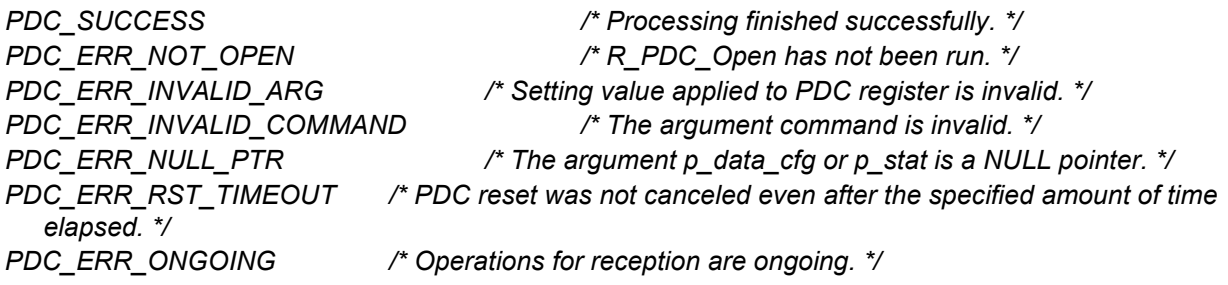

## **Properties**

The declaration is located in r\_pdc\_rx\_if.h.

## **Description**

- < PDC\_CMD\_CAPTURE\_START command processing >
- After reconfiguring interrupt conditions and resetting the PDC, enables PDC receive operation to start data capture.
- < PDC\_CMD\_CHANGE\_POS\_AND\_SIZE command processing >
	- After disabling PDC receive operation, resets the capture start position and capture size.
	- Set the capture position and size in the horizontal direction to match the output characteristics of the image sensor used.
- < PDC\_CMD\_STATUS\_GET command processing >

Writes PDC status information to the pointer position indicated by argument p\_stat.

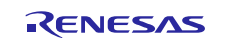

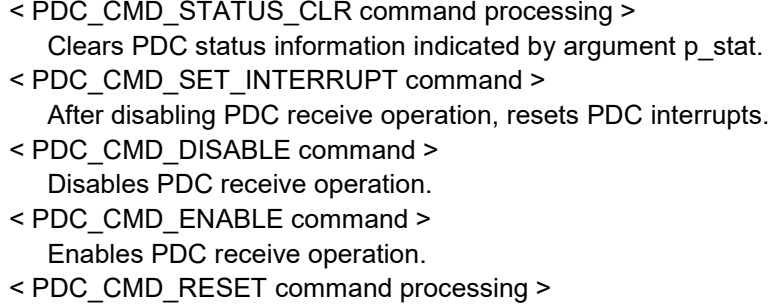

After disabling PDC receive operation, resets the PDC.

### **Example**

In the sample code two bytes are used to represent each dot of the image sensor output, so the horizontal dot count for the horizontal capture position and size is set to twice the actual value. The setting value should be modified as necessary to match the output characteristics of the actual image sensor used.

Case 1: Starting capture operation

```
#include "platform.h"
#include "r_pdc_rx_if.h"
\frac{\pi}{2} Error code of PDC FIT API \pi/
volatile pdc_return_t ret_pdc;
/* Unused */pdc_data_cfg_t dummy_data;
/* Unused */
                        dummy_stat;
ret pdc = R_PDC_Control(PDC_CMD_CAPTURE_START, &dummy_data, &dummy_stat);
if (PDC_SUCCESS != ret_pdc)
{
     /* Error Processing */
}
```
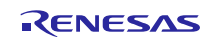

Case 2: Resetting the capture position and size

```
#include "platform.h"
#include "r_pdc_rx_if.h"
/* Error code of PDC FIT API */volatile pdc return t ret pdc;
/* Setting values of PDC operation */
pdc_data_cfg_t data_pdc;
/* Unused */
pdc_stat_t dummy_stat;
\frac{1}{2} Capture from 0 pixel of vertical direction \frac{*}{2}data pdc.capture pos.vst position = 0;
\frac{1}{2} Capture from 0 pixel of horizontal direction \frac{\pi}{4}data pdc.capture pos.hst position = 0;
\frac{1}{2} Capture 480 pixels in vertical direction \frac{\pi}{4}data pdc.capture pos.vsz size = 480;\frac{1}{2} Capture 640 pixels in horizontal direction \frac{\pi}{4}data_pdc.capture_pos.hsz_size = (640 * 2);
ret pdc = R_PDC_Control(PDC_CMD_CHANGE_POS_AND_SIZE, &data_pdc, &dummy_stat);
if (PDC_SUCCESS != ret_pdc)
{
     /* Error processing */}
```
#### Case 3: Getting the status

```
#include "platform.h"
#include "r_pdc_rx_if.h"
/* Error code of PDC FIT API */
volatile pdc return_t ret_pdc;
/* Unused */
pdc_data_cfg_t dummy_data;
\frac{\pi}{2} Status values of PDC operation \pi/
pdc_stat_t stat_pdc;
ret pdc = R_PDC_Control(PDC_CMD_STATUS_GET, &dummy_data, &stat_pdc);
if (PDC_SUCCESS != ret_pdc)
{
    /* Error processing */}
```
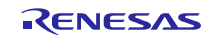

Case 4: Clearing the status

```
#include "platform.h"
#include "r_pdc_rx_if.h"
/* Error code of PDC FIT API */volatile pdc_return_t ret_pdc;
/* Unused */
                  dummy_data;
/* Status values of PDC operation */
pdc_stat_t stat_pdc;
/* Clear Frame Busy Flag */
stat pdc.pcsr_stat.frame_busy = true;
/* Clear FIFO Empty Flag */
stat pdc.pcsr_stat.fifo_empty = true;
/* Clear Frame End Flag */
stat pdc.pcsr stat.frame end = true;
/* Clear Overrun Flag */
stat_pdc.pcsr_stat.overrun = true;
/* Clear Underrun Flag */
stat pdc.pcsr stat.underrun = true;
/* Clear Vertical Line Number Setting Error Flag */
stat_pdc.pcsr_stat.verf_error = true;
/* Clear Horizonal Byte Number Setting Error Flag */
stat_pdc.pcsr_stat.herf_error = true;
ret pdc = R_PDC_Control(PDC_CMD_STATUS_CLR, &dummy_data, &stat_pdc);
if (PDC_SUCCESS != ret_pdc)
{
     /* Error processing */
}
```
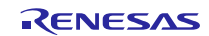

Case 5: Resetting the interrupt settings

```
#include "platform.h"
#include "r_pdc_rx_if.h"
\frac{\pi}{2} Error code of PDC FIT API \pi/
volatile pdc return t ret pdc;
/* Setting values of PDC operation */
pdc_data_cfg_t    p_data_pdc;
/* Unused */
pdc_stat_t dummy_stat;
\frac{1}{x} Update all of interrupt setting values with the contents of following \frac{x}{x}data pdc.iupd select = PDC ALL INT UPDATE;
\frac{\sqrt{2}}{2} PCDFI interrupt priority level is 8 \div/
data pdc.priority.pcdfi level = 8;\frac{\times}{\times} GROUPBL0 interrupt priority level is 2 \times/
data pdc.priority.groupbl0 level = 2;
\frac{1}{x} PCDFI interrupt request in ICU is enabled \frac{x}{x}data pdc.inticu req.pcdfi ien = true;
\frac{1}{2} PCFEI interrupt request in ICU is enabled \frac{*}{2}data_pdc.inticu_req.pcfei_ien = true;
\frac{1}{2} PCERI interrupt request in ICU is enabled \frac{*}{2}data_pdc.inticu_req.pceri_ien = true;
\frac{1}{2} Generation of receive data ready interrupt requests is enabled \frac{*}{2}data pdc.intpdc req.dfie ien = true;
\frac{1}{x} Generation of frame end interrupt requests is enabled \frac{x}{x}data pdc.intpdc req.feie ien = true;
\frac{1}{x} Generation of overrun interrupt requests is enabled \frac{x}{x}data_pdc.intpdc_req.ovie_ien = true;
\frac{1}{2} Generation of underrun interrupt requests is enabled \frac{\pi}{4}data pdc.intpdc req.udrie ien = true;
\frac{1}{2} Generation of vertical line number setting error interrupt requests is enabled \frac{*}{2}data_pdc.intpdc_req.verie_ien = true;
\frac{1}{x} Generation of horizontal byte number setting error interrupt requests is enabled \frac{x}{x}data pdc.intpdc req.herie ien = true;
ret pdc = R_PDC_Control(PDC_CMD_SET_INTERRUPT, &data_pdc, &dummy_stat);
if (PDC_SUCCESS != ret_pdc)
{
      /* Error processing */
}
```
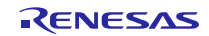

Case 6: Disabling PDC receive operation only

```
#include "platform.h"
#include "r_pdc_rx_if.h"
/* Error code of PDC FIT API */volatile pdc_return_t ret_pdc;
/* Unused */
pdc data cfg t dummy data;
/* Unused */
pdc_stat_t dummy_stat;
ret_pdc = R_PDC_Control(PDC_CMD_DISABLE, &dummy_data, &dummy_stat);
if (PDC_SUCCESS != ret_pdc)
{
    \frac{\pi}{2} Error processing \frac{\pi}{2}}
```
Case 7: Enabling PDC receive operation only

```
#include "platform.h"
#include "r_pdc_rx_if.h"
\frac{\pi}{2} Error code of PDC FIT API \pi/
volatile pdc_return_t ret_pdc;
/* Unused */
pdc_data_cfg_t dummy_data;
/* Unused */
pdc stat t dummy stat;
ret pdc = R_PDC_Control(PDC_CMD_ENABLE, &dummy_data, &dummy_stat);
if (PDC_SUCCESS != ret_pdc)
{
    /* Error processing */}
```
Case 8: Resetting the PDC

```
#include "platform.h"
#include "r_pdc_rx_if.h"
/* Error code of PDC FIT API */
volatile pdc_return_t ret_pdc;
/* Unused */pdc data_cfg_t dummy_data;
/* Unused */
pdc_stat_t dummy_stat;
ret pdc = R_PDC_Control(PDC_CMD_RESET, &dummy_data, &dummy_stat);
if (PDC_SUCCESS != ret_pdc)
\{\frac{\pi}{2} Error processing \frac{\pi}{2}}
```
#### **Special Notes:**

Running this API function when receive operation is in progress will overwrite the PDC registers, thereby causing receive operation to stop. Since running this API function before the frame-end interrupt is

RENESAS

generated stops receive operation, capturing of image data is halted midway. To restart image capture, reset in the DMAC or DTC the pointer to the transfer destination in memory, then use the R\_PDC\_Control capture start command to restart capturing of image data.

When running R\_PDC\_Control with the command PDC\_CMD\_STATUS\_CLR as an argument, set the status information to be cleared as "true" and the status information not to be cleared as "false". If these settings are not made before running R\_PDC\_Control, status information may be cleared in an unintended manner.

When running R\_PDC\_Control with the other than command PDC\_CMD\_STATUS\_GET or PDC\_CMD\_RESET as an argument, use this API function during operations for reception are stopped as after frame end has been generated or error detection.

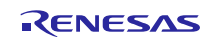

## <span id="page-33-0"></span>**R\_PDC\_GetFifoAddr()**

This function gets the FIFO address of the PDC.

#### **Format**

```
pdc_return_t R_PDC_GetFifoAddr(
     uint32 t *p_fifo_addr
)
```
#### **Parameters**

*\*p\_fifo\_*addr Pointer to PDC FIFO address

#### **Return Values**

*PDC\_SUCCESS /\* Processing finished successfully. \*/ PDC\_ERR\_NOT\_OPEN /\* R\_PDC\_Open has not been run. \* PDC\_ERR\_NULL\_PTR /\* Argument p\_fifo\_addr is a NULL pointer. \*/*

#### **Properties**

The declaration is located in r\_pdc\_rx\_if.h.

### **Description**

Stores the address of the PDC receive data register (PCDR) in argument p\_fifo\_addr.

#### **Example**

Case 1: Example settings using the DMAC (RX Family DMA controller DMCA control module using Firmware Integration Technology)

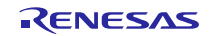

```
#include "platform.h"
#include "r_pdc_rx_if.h"
#include "r_dmaca_rx_if.h"
/* Error code of PDC API */
volatile pdc_return_t ret_pdc;
/\star~ Error code of DMACA FIT API ~\star/volatile dmaca return t ret dmac;
\frac{1}{2} Setting values of dmaca transfer information structure \frac{*}{2}dmaca transfer_data_cfg_t td_cfg;
/* Pointer to FIFO address of PDC */<br>uint32 t point
                                pdc fifo address;
\text{/}\star\text{~Set} PDC FIFO to DMACA transfer source address \text{~}\star\text{/}ret_pdc = R_PDC_GetFifoAddr(&pdc_fifo_address);
if (PDC_SUCCESS == ret_pdc)
{
     td_cfg.p_src_addr = pdc_fifo_address;
}
\frac{1}{2} Set PCDFI to DMACA activation source \frac{\pi}{4}td_cfg.act_source = IR_PDC_PCDFI;
ret dmac = R_DMACA Create (DMACA CH0, &td cfg);
if (DMACA_SUCCESS != ret_dmac)
{
      /* Error processing */
}
```
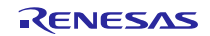

Case 2: Example settings using the DTC (RX Family DTC module using Firmware Integration Technology)

```
#include "platform.h"
#include "r_pdc_rx_if.h"
#include "r dtc rx if.h"
\frac{\pi}{2} Error code of PDC API \pi/
volatile pdc_return_t ret_pdc;
/* Error code of DTC FIT API */
volatile dtc err t ret dtc;
\frac{\pi}{2} Activation source of DTC \pi/
dtc_activation_source_t act_source;
\frac{1}{x} Pointer to start address of Transfer data area on RAM \frac{x}{x}dtc transfer data t *p_transdata_dtc;
\frac{1}{2} Pointer to setting values for transfer data \frac{*}{2}dtc transfer data cfg t *p_data_dtc;
/* Pointer to FIFO address of PDC */<br>Uint 32 t pdc
                               pdc fifo address;
/* Number of chain transfer */<br>uint32_t
                               chain trans nr;
\frac{1}{2} Set PCDFI to DTC Activation souce \frac{*}{2}act_source = (dtc_activation_source_t)VECT_PDC_PCDFI;
\frac{1}{2} Set PDC FIFO to DTC transfer source address \frac{*}{2}ret pdc = R_PDC_GetFifoAddr(&pdc_fifo_address);
if (PDC_SUCCESS == ret_pdc)
{
      p_data_dtc->source_addr = pdc_fifo_address;
}
\frac{1}{x} Set 0 to number of chain transfer \frac{x}{x}chain trans nr = 0;
ret_dtc = R_DTC_Create(act_source, p_transdata_dtc, p_data_dtc, chain_trans_nr);
if(DTC_SUCCESS != ret_dtc)
{
     /* Error processing */}
```
#### **Special Notes:**

None

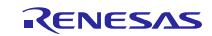

## <span id="page-36-0"></span>**R\_PDC\_GetVersion()**

This function returns the API version number.

#### **Format**

uint32\_t R\_PDC\_GetVersion(void)

#### **Parameters**

None

#### **Return Values**

Version number

#### **Properties**

The declaration is located in r\_pdc\_rx\_if.h.

### **Description**

This function returns the version number of the currently installed PDC FIT module. The version number is encoded. The first two bytes contain the major version number and the last two bytes contain the minor version number. For example, if the version number is 4.25, the return value would be 0x00040019.

#### **Example**

```
#include "platform.h"
#include "r_pdc_rx_if.h"
/* Version number */uint32 t version;
version = R PDC GetVersion();
```
#### **Special Notes:**

None

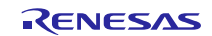

## <span id="page-37-0"></span>**4. Pin Setting**

To use the PDC FIT module, assign input/output signals of the peripheral function to pins with the multifunction pin controller (MPC). The pin assignment is referred to as the "Pin Setting" in this document. Please perform the pin setting before calling the R\_PDC\_Open function.

When performing the Pin Setting in the e<sup>2</sup> studio, the Pin Setting feature of the FIT Configurator or the Smart Configurator can be used. When using the Pin Setting feature, a source file is generated according to the option selected in the Pin Setting window in the FIT Configurator or the Smart Configurator. Pins are configured by calling the function defined in the source file. Refer to [Table 4.1](#page-37-1) for details.

<span id="page-37-1"></span>**Table 4.1 Function Output by the FIT Configurator and Smart Configurator**

| <b>MCU Used</b> | <b>Function to be Output</b> | <b>Remarks</b> |  |
|-----------------|------------------------------|----------------|--|
| RX64M,          | R PDC PinSet()               | ۰              |  |
| RX65N,          |                              |                |  |
| RX66N,          |                              |                |  |
| RX71M,          |                              |                |  |
| RX72M,          |                              |                |  |
| RX72N           |                              |                |  |
|                 |                              |                |  |

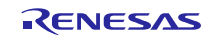

## <span id="page-38-0"></span>**5. How to Use**

## <span id="page-38-1"></span>**5.1 API Usage Example**

In the example presented below, the API is used to activate the DMAC and transfer input image data to the SDRAM. Example operation flowcharts and sample code are shown.

## <span id="page-38-2"></span>**5.1.1 Example Operation Flowcharts**

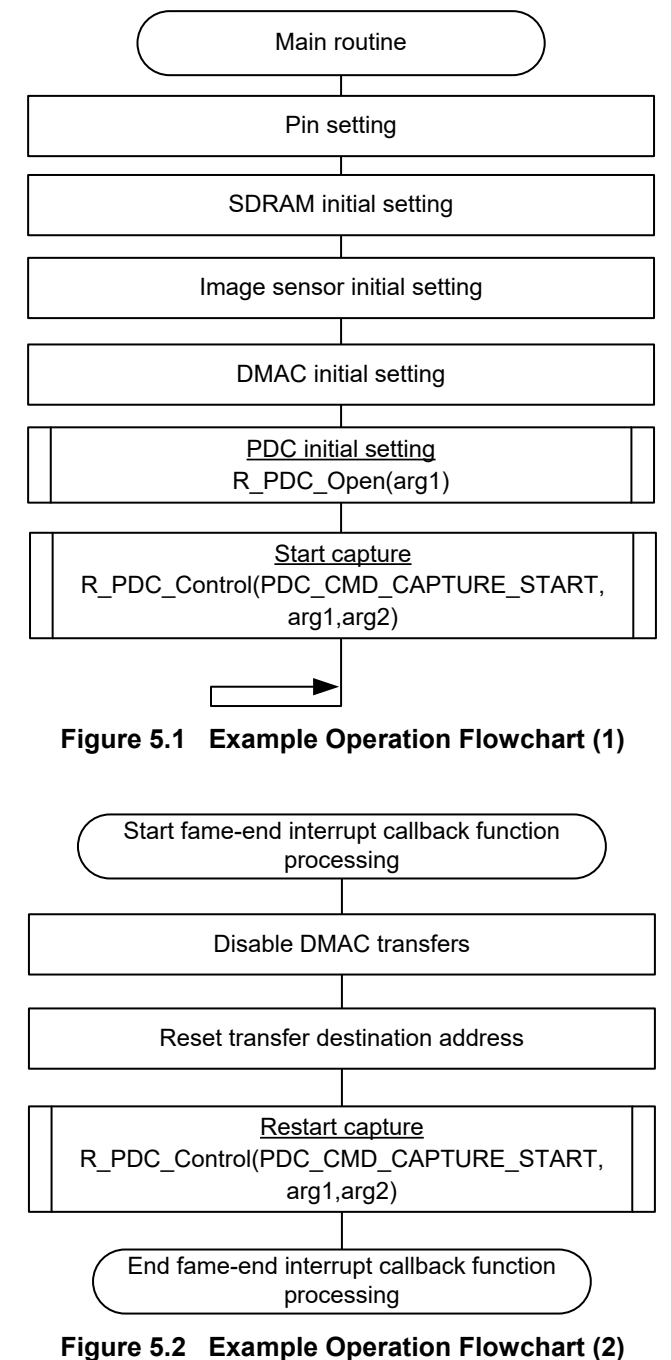

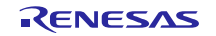

## <span id="page-39-1"></span>**6. Appendices**

## <span id="page-39-0"></span>**6.1 Operation Confirmation Environment**

This section describes operation confirmation environment for the PDC FIT module.

#### **Table 6.1 Operation Confirmation Environment (Rev. 2.01)**

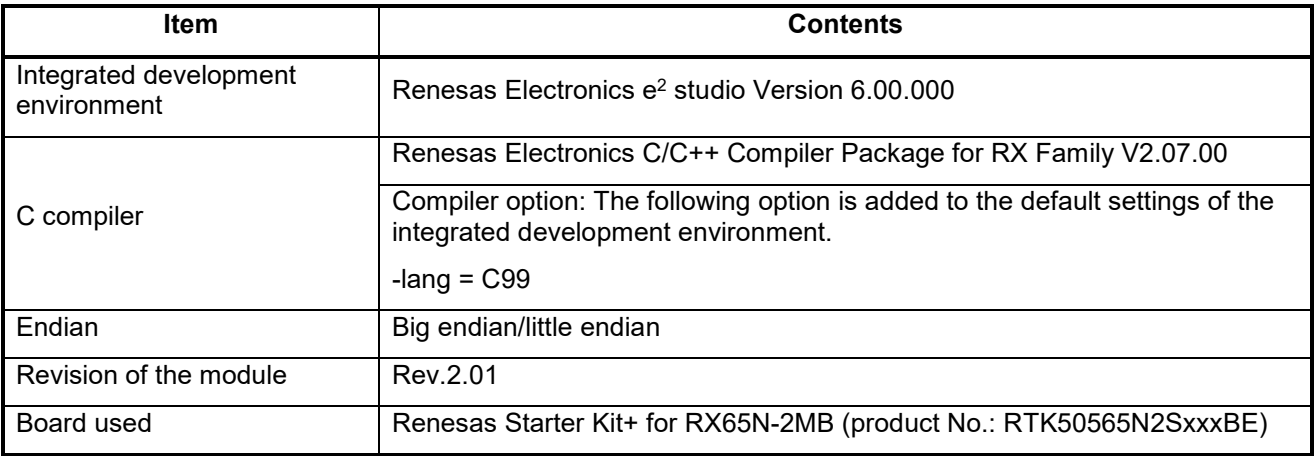

#### **Table 6.2 Operation Confirmation Environment (Rev. 2.02)**

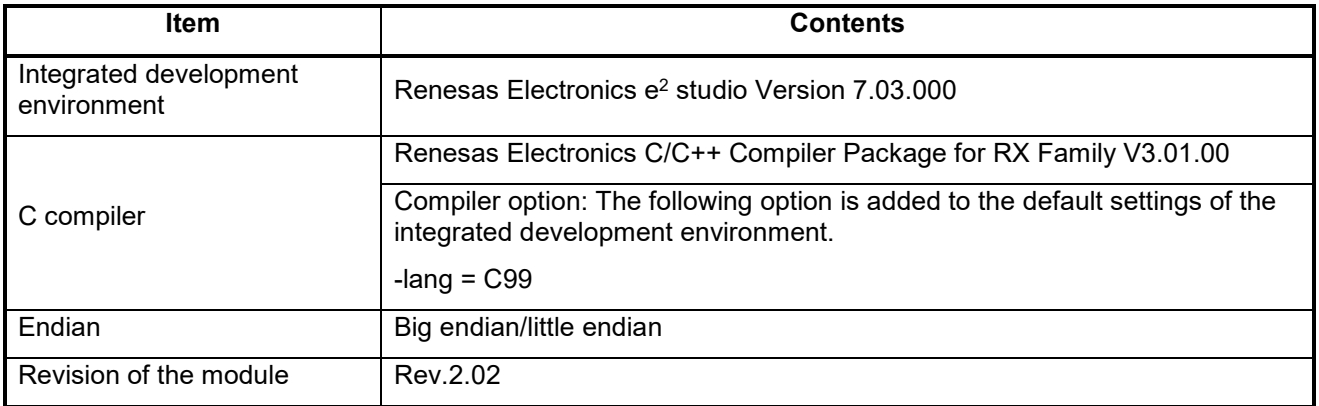

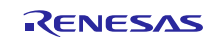

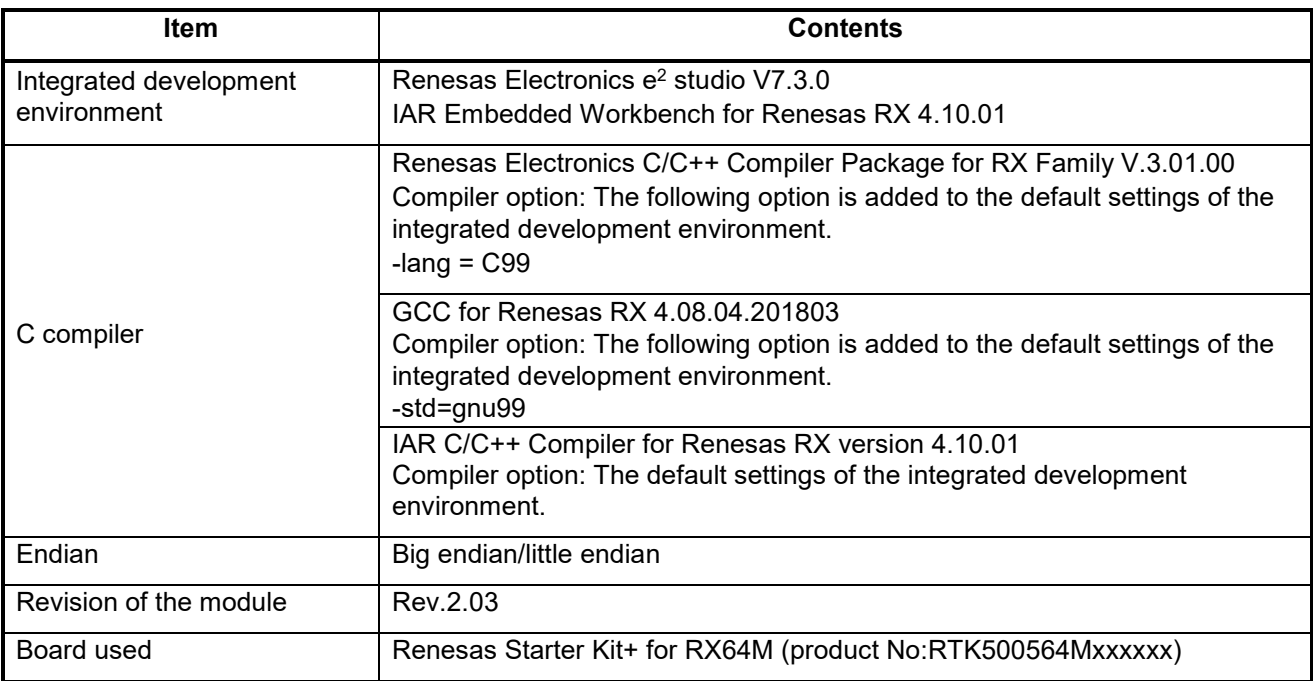

## **Table 6.3 Operation Confirmation Environment (Rev. 2.03)**

## **Table 6.4 Operation Confirmation Environment (Rev. 2.04)**

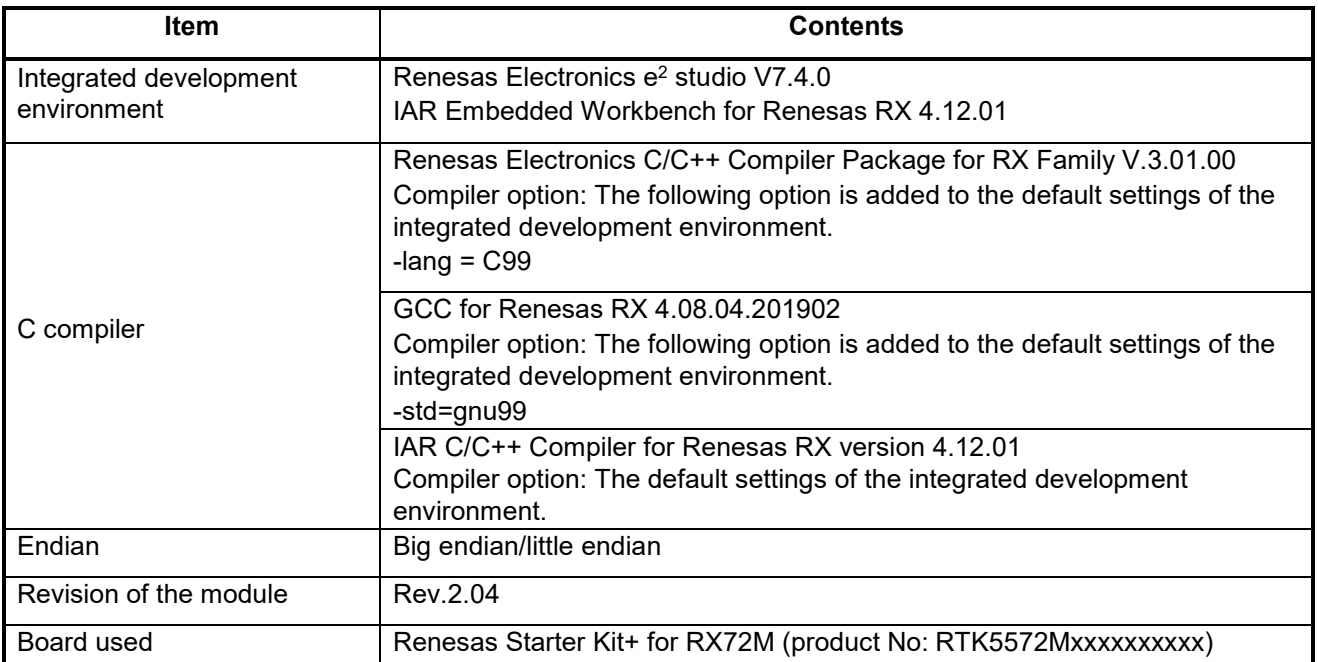

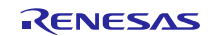

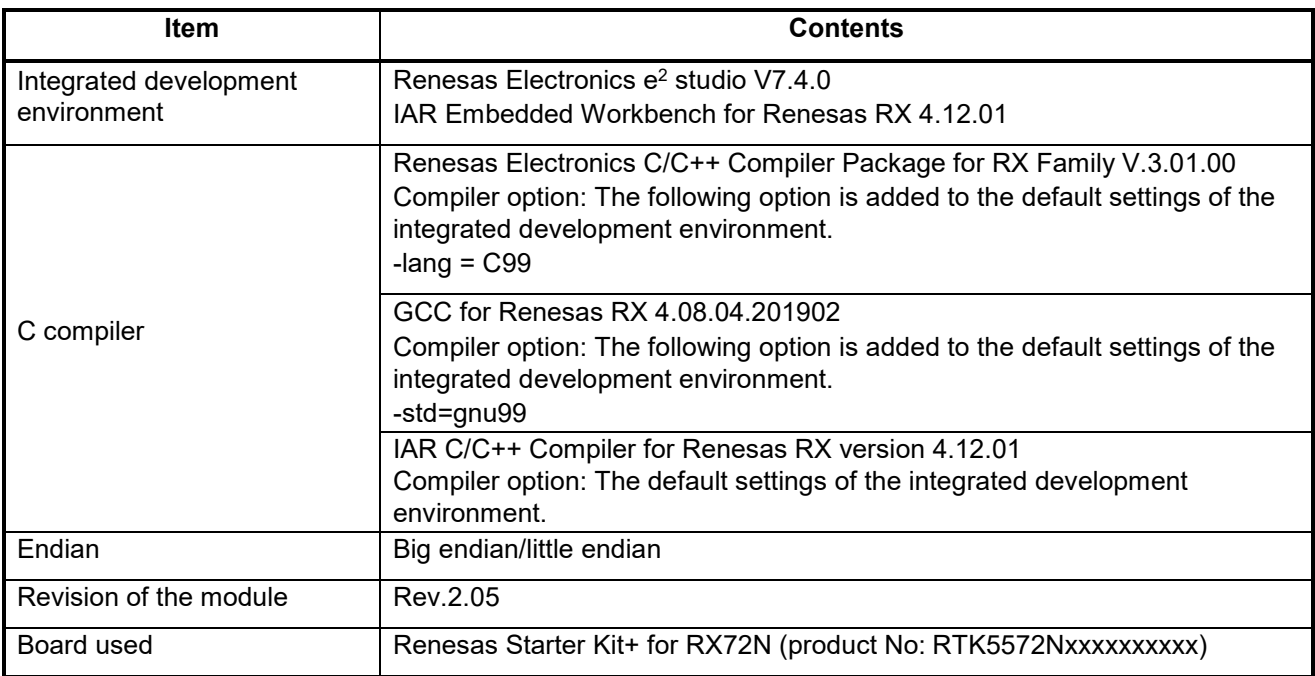

## **Table 6.5 Operation Confirmation Environment (Rev. 2.05)**

#### **Table 6.6 Operation Confirmation Environment (Rev. 2.06)**

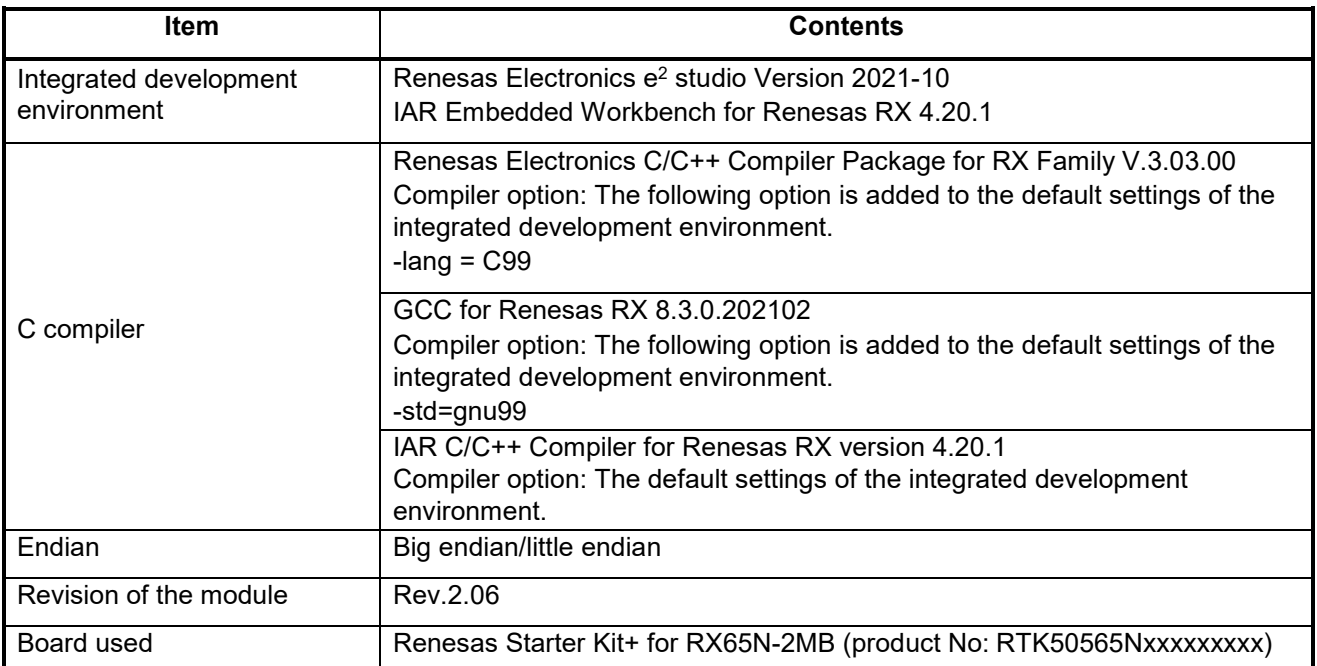

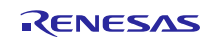

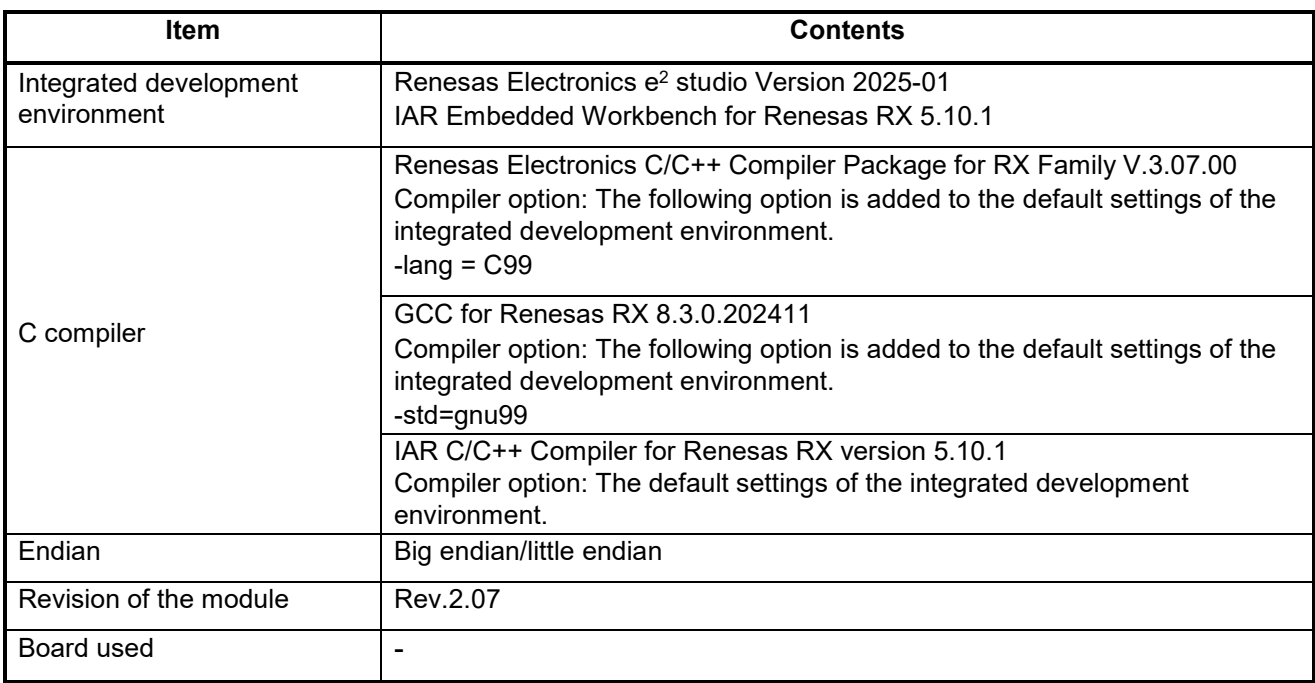

## **Table 6.7 Operation Confirmation Environment (Rev. 2.07)**

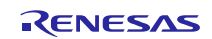

## <span id="page-43-0"></span>**6.2 Troubleshooting**

(1) Q: I have added the FIT module to the project and built it. Then I got the error: Could not open source file "platform.h".

A: The FIT module may not be added to the project properly. Check if the method for adding FIT modules is correct with the following documents:

Using CS+:

Application note "Adding Firmware Integration Technology Modules to CS+ Projects (R01AN1826)"

Using  $e^2$  studio:

Application note "Adding Firmware Integration Technology Modules to Projects (R01AN1723)"

When using a FIT module, the board support package FIT module (BSP module) must also be added to the project. Refer to the application note "Board Support Package Module Using Firmware Integration Technology (R01AN1685)".

(2) Q: I have added the FIT module to the project and built it. Then I got the error: This MCU is not supported by the current r\_pdc\_rx module.

A: The FIT module you added may not support the target device chosen in your project. Check the supported devices of added FIT modules.

(3) Q: I have added the FIT module to the project and built it. Then I got an error for when the configuration setting is wrong.

A: The setting in the file "r\_pdc\_rx\_config.h" may be wrong. Check the file "r\_pdc\_rx\_config.h". If there is a wrong setting, set the correct value for that. Refer to [2.7](#page-5-0) [Compile Settings](#page-5-0) for details.

(4) Q: PDC reset was not canceled even after the specified amount of time elapsed.

A: The pin setting may not be performed correctly. When using this FIT module, the pin setting must be performed. Refer to [4](#page-37-0) [Pin Setting](#page-37-0) for details.

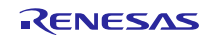

## <span id="page-44-0"></span>**Revision History**

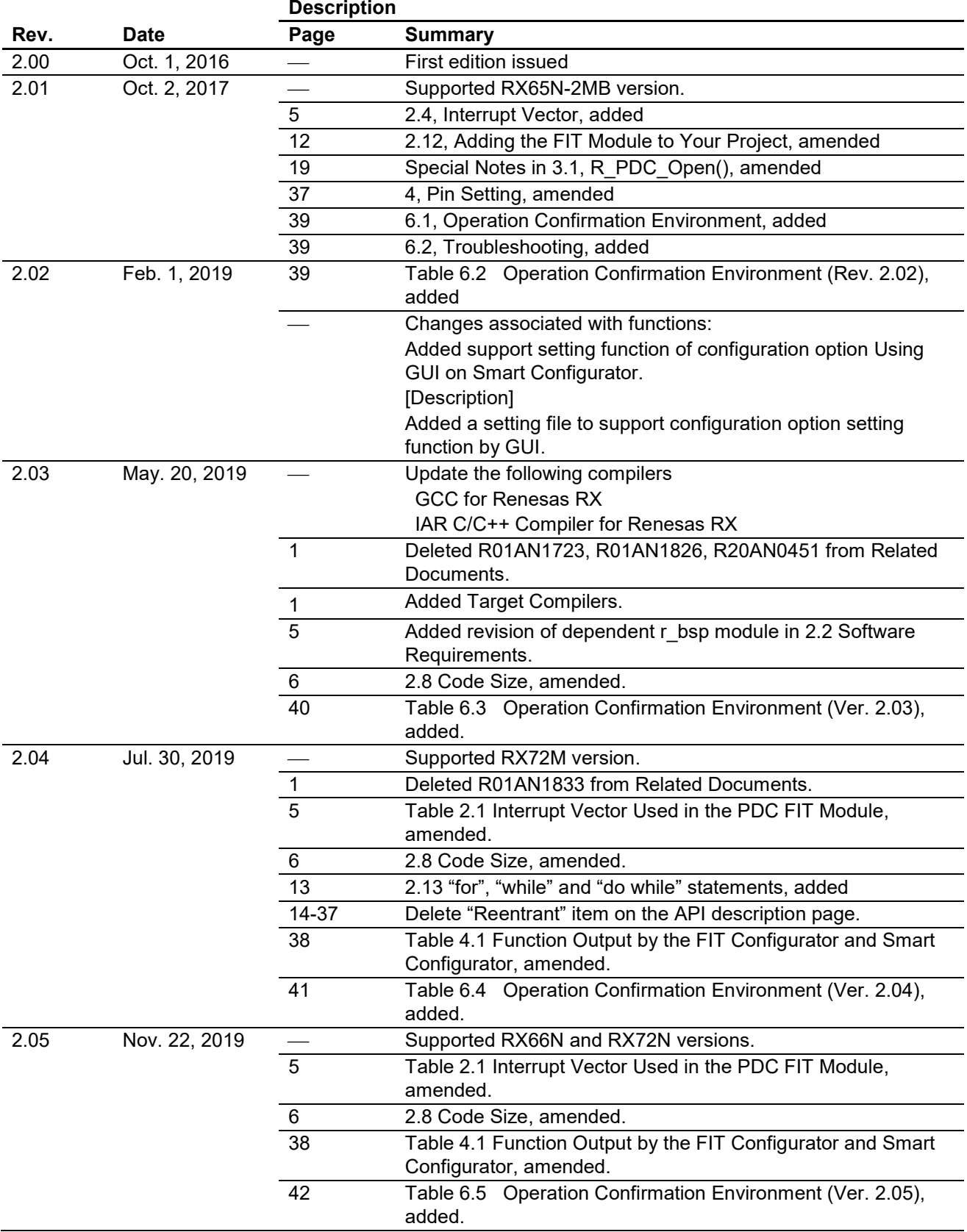

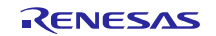

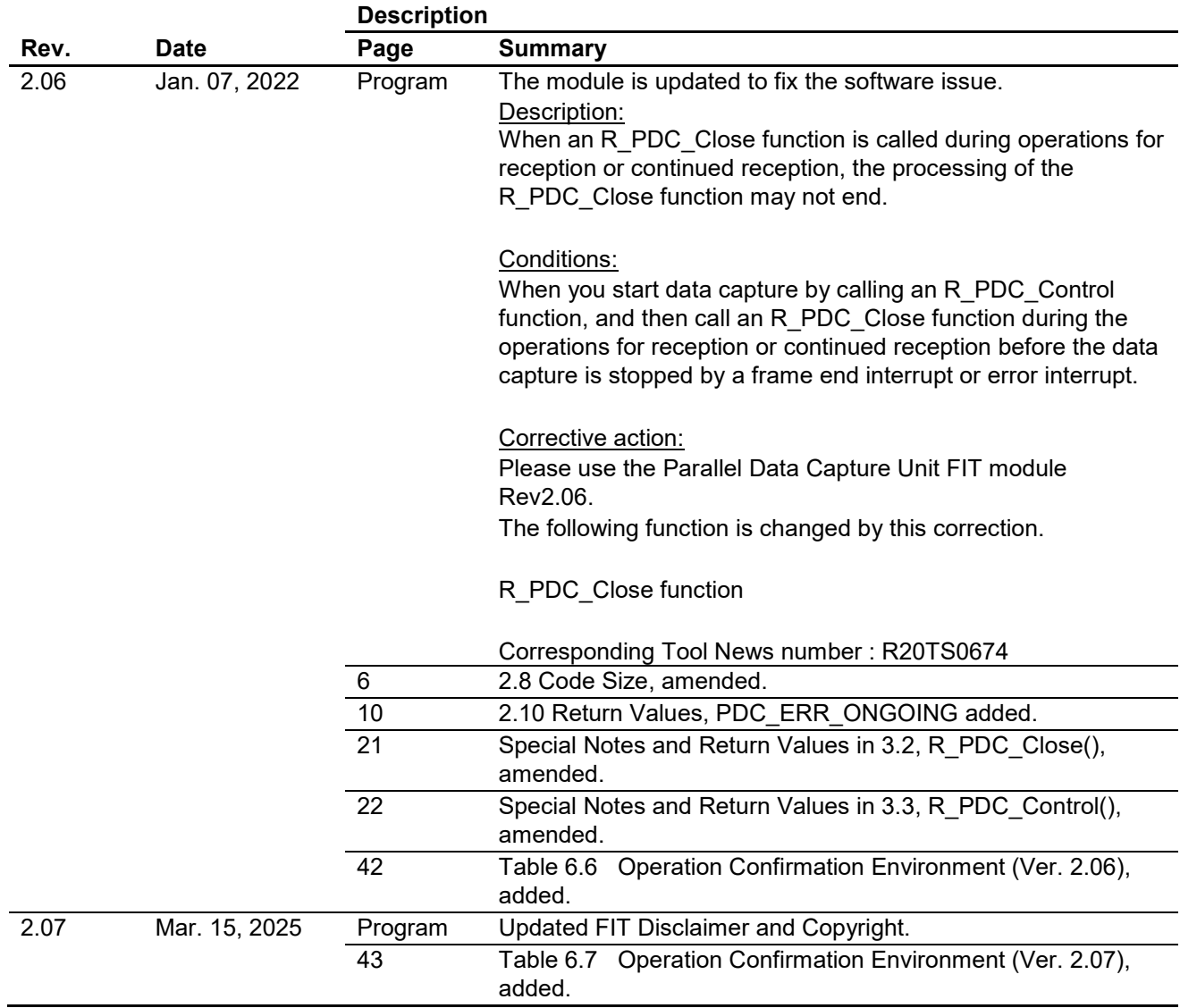

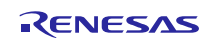

#### **General Precautions in the Handling of Microprocessing Unit and Microcontroller Unit Products**

The following usage notes are applicable to all Microprocessing unit and Microcontroller unit products from Renesas. For detailed usage notes on the products covered by this document, refer to the relevant sections of the document as well as any technical updates that have been issued for the products.

#### 1. Precaution against Electrostatic Discharge (ESD)

A strong electrical field, when exposed to a CMOS device, can cause destruction of the gate oxide and ultimately degrade the device operation. Steps must be taken to stop the generation of static electricity as much as possible, and quickly dissipate it when it occurs. Environmental control must be adequate. When it is dry, a humidifier should be used. This is recommended to avoid using insulators that can easily build up static electricity. Semiconductor devices must be stored and transported in an anti-static container, static shielding bag or conductive material. All test and measurement tools including work benches and floors must be grounded. The operator must also be grounded using a wrist strap. Semiconductor devices must not be touched with bare hands. Similar precautions must be taken for printed circuit boards with mounted semiconductor devices.

2. Processing at power-on

The state of the product is undefined at the time when power is supplied. The states of internal circuits in the LSI are indeterminate and the states of register settings and pins are undefined at the time when power is supplied. In a finished product where the reset signal is applied to the external reset pin, the states of pins are not guaranteed from the time when power is supplied until the reset process is completed. In a similar way, the states of pins in a product that is reset by an on-chip power-on reset function are not guaranteed from the time when power is supplied until the power reaches the level at which resetting is specified.

3. Input of signal during power-off state

Do not input signals or an I/O pull-up power supply while the device is powered off. The current injection that results from input of such a signal or I/O pull-up power supply may cause malfunction and the abnormal current that passes in the device at this time may cause degradation of internal elements. Follow the guideline for input signal during power-off state as described in your product documentation.

4. Handling of unused pins

Handle unused pins in accordance with the directions given under handling of unused pins in the manual. The input pins of CMOS products are generally in the high-impedance state. In operation with an unused pin in the open-circuit state, extra electromagnetic noise is induced in the vicinity of the LSI, an associated shoot-through current flows internally, and malfunctions occur due to the false recognition of the pin state as an input signal become possible.

5. Clock signals

After applying a reset, only release the reset line after the operating clock signal becomes stable. When switching the clock signal during program execution, wait until the target clock signal is stabilized. When the clock signal is generated with an external resonator or from an external oscillator during a reset, ensure that the reset line is only released after full stabilization of the clock signal. Additionally, when switching to a clock signal produced with an external resonator or by an external oscillator while program execution is in progress, wait until the target clock signal is stable.

6. Voltage application waveform at input pin

Waveform distortion due to input noise or a reflected wave may cause malfunction. If the input of the CMOS device stays in the area between V<sub>IL</sub> (Max.) and V<sub>IH</sub> (Min.) due to noise, for example, the device may malfunction. Take care to prevent chattering noise from entering the device when the input level is fixed, and also in the transition period when the input level passes through the area between V<sub>IL</sub> (Max.) and V<sub>IH</sub> (Min.).

7. Prohibition of access to reserved addresses

Access to reserved addresses is prohibited. The reserved addresses are provided for possible future expansion of functions. Do not access these addresses as the correct operation of the LSI is not guaranteed.

8. Differences between products

Before changing from one product to another, for example to a product with a different part number, confirm that the change will not lead to problems. The characteristics of a microprocessing unit or microcontroller unit products in the same group but having a different part number might differ in terms of internal memory capacity, layout pattern, and other factors, which can affect the ranges of electrical characteristics, such as characteristic values, operating margins, immunity to noise, and amount of radiated noise. When changing to a product with a different part number, implement a systemevaluation test for the given product.

#### **Notice**

- 1. Descriptions of circuits, software and other related information in this document are provided only to illustrate the operation of semiconductor products and application examples. You are fully responsible for the incorporation or any other use of the circuits, software, and information in the design of your product or system. Renesas Electronics disclaims any and all liability for any losses and damages incurred by you or third parties arising from the use of these circuits, software, or information.
- 2. Renesas Electronics hereby expressly disclaims any warranties against and liability for infringement or any other claims involving patents, copyrights, or other intellectual property rights of third parties, by or arising from the use of Renesas Electronics products or technical information described in this document, including but not limited to, the product data, drawings, charts, programs, algorithms, and application examples.
- 3. No license, express, implied or otherwise, is granted hereby under any patents, copyrights or other intellectual property rights of Renesas Electronics or others.
- 4. You shall be responsible for determining what licenses are required from any third parties, and obtaining such licenses for the lawful import, export, manufacture, sales, utilization, distribution or other disposal of any products incorporating Renesas Electronics products, if required.
- 5. You shall not alter, modify, copy, or reverse engineer any Renesas Electronics product, whether in whole or in part. Renesas Electronics disclaims any and all liability for any losses or damages incurred by you or third parties arising from such alteration, modification, copying or reverse engineering.
- 6. Renesas Electronics products are classified according to the following two quality grades: "Standard" and "High Quality". The intended applications for each Renesas Electronics product depends on the product's quality grade, as indicated below.
	- "Standard": Computers; office equipment; communications equipment; test and measurement equipment; audio and visual equipment; home electronic appliances; machine tools; personal electronic equipment; industrial robots; etc.

"High Quality": Transportation equipment (automobiles, trains, ships, etc.); traffic control (traffic lights); large-scale communication equipment; key financial terminal systems; safety control equipment; etc.

Unless expressly designated as a high reliability product or a product for harsh environments in a Renesas Electronics data sheet or other Renesas Electronics document, Renesas Electronics products are not intended or authorized for use in products or systems that may pose a direct threat to human life or bodily injury (artificial life support devices or systems; surgical implantations; etc.), or may cause serious property damage (space system; undersea repeaters; nuclear power control systems; aircraft control systems; key plant systems; military equipment; etc.). Renesas Electronics disclaims any and all liability for any damages or losses incurred by you or any third parties arising from the use of any Renesas Electronics product that is inconsistent with any Renesas Electronics data sheet, user's manual or other Renesas Electronics document.

- 7. No semiconductor product is absolutely secure. Notwithstanding any security measures or features that may be implemented in Renesas Electronics hardware or software products, Renesas Electronics shall have absolutely no liability arising out of any vulnerability or security breach, including but not limited to any unauthorized access to or use of a Renesas Electronics product or a system that uses a Renesas Electronics product. RENESAS ELECTRONICS DOES NOT WARRANT OR GUARANTEE THAT RENESAS ELECTRONICS PRODUCTS, OR ANY SYSTEMS CREATED USING RENESAS ELECTRONICS PRODUCTS WILL BE INVULNERABLE OR FREE FROM CORRUPTION, ATTACK, VIRUSES, INTERFERENCE, HACKING, DATA LOSS OR THEFT, OR OTHER SECURITY INTRUSION ("Vulnerability Issues"). RENESAS ELECTRONICS DISCLAIMS ANY AND ALL RESPONSIBILITY OR LIABILITY ARISING FROM OR RELATED TO ANY VULNERABILITY ISSUES. FURTHERMORE, TO THE EXTENT PERMITTED BY APPLICABLE LAW, RENESAS ELECTRONICS DISCLAIMS ANY AND ALL WARRANTIES, EXPRESS OR IMPLIED, WITH RESPECT TO THIS DOCUMENT AND ANY RELATED OR ACCOMPANYING SOFTWARE OR HARDWARE, INCLUDING BUT NOT LIMITED TO THE IMPLIED WARRANTIES OF MERCHANTABILITY, OR FITNESS FOR A PARTICULAR PURPOSE.
- 8. When using Renesas Electronics products, refer to the latest product information (data sheets, user's manuals, application notes, "General Notes for Handling and Using Semiconductor Devices" in the reliability handbook, etc.), and ensure that usage conditions are within the ranges specified by Renesas Electronics with respect to maximum ratings, operating power supply voltage range, heat dissipation characteristics, installation, etc. Renesas Electronics disclaims any and all liability for any malfunctions, failure or accident arising out of the use of Renesas Electronics products outside of such specified ranges.
- 9. Although Renesas Electronics endeavors to improve the quality and reliability of Renesas Electronics products, semiconductor products have specific characteristics, such as the occurrence of failure at a certain rate and malfunctions under certain use conditions. Unless designated as a high reliability product or a product for harsh environments in a Renesas Electronics data sheet or other Renesas Electronics document, Renesas Electronics products are not subject to radiation resistance design. You are responsible for implementing safety measures to guard against the possibility of bodily injury, injury or damage caused by fire, and/or danger to the public in the event of a failure or malfunction of Renesas Electronics products, such as safety design for hardware and software, including but not limited to redundancy, fire control and malfunction prevention, appropriate treatment for aging degradation or any other appropriate measures. Because the evaluation of microcomputer software alone is very difficult and impractical, you are responsible for evaluating the safety of the final products or systems manufactured by you.
- 10. Please contact a Renesas Electronics sales office for details as to environmental matters such as the environmental compatibility of each Renesas Electronics product. You are responsible for carefully and sufficiently investigating applicable laws and regulations that regulate the inclusion or use of controlled substances, including without limitation, the EU RoHS Directive, and using Renesas Electronics products in compliance with all these applicable laws and regulations. Renesas Electronics disclaims any and all liability for damages or losses occurring as a result of your noncompliance with applicable laws and regulations.
- 11. Renesas Electronics products and technologies shall not be used for or incorporated into any products or systems whose manufacture, use, or sale is prohibited under any applicable domestic or foreign laws or regulations. You shall comply with any applicable export control laws and regulations promulgated and administered by the governments of any countries asserting jurisdiction over the parties or transactions.
- 12. It is the responsibility of the buyer or distributor of Renesas Electronics products, or any other party who distributes, disposes of, or otherwise sells or transfers the product to a third party, to notify such third party in advance of the contents and conditions set forth in this document.
- 13. This document shall not be reprinted, reproduced or duplicated in any form, in whole or in part, without prior written consent of Renesas Electronics.
- 14. Please contact a Renesas Electronics sales office if you have any questions regarding the information contained in this document or Renesas Electronics products.
- (Note1) "Renesas Electronics" as used in this document means Renesas Electronics Corporation and also includes its directly or indirectly controlled subsidiaries.
- (Note2) "Renesas Electronics product(s)" means any product developed or manufactured by or for Renesas Electronics.

## **Corporate Headquarters Contact information**

TOYOSU FORESIA, 3-2-24 Toyosu, Koto-ku, Tokyo 135-0061, Japan [www.renesas.com](https://www.renesas.com/)

#### **Trademarks**

Renesas and the Renesas logo are trademarks of Renesas Electronics Corporation. All trademarks and registered trademarks are the property of their respective owners.

For further information on a product, technology, the most up-to-date version of a document, or your nearest sales office, please visit: [www.renesas.com/contact/.](https://www.renesas.com/contact/)

(Rev.5.0-1 October 2020)